# $E$ ll ERNST & YOUNG **Quality In Everything We Do**

*Verslag afstudeerstage* 

Auteur: M.P.D. Kok Studentno: 20009061 Plaats en datum: Rotterdam 10-6-2004 Examinatoren: D.J. van Dissel T.W.M van Gerwen

Auteur: M.P.D. Kok **Document: Eindverslag 2.3 EII ERNST & YOUNG** .<br>Quality In Everything We Do

# **Referaat**

#### **Aan:**

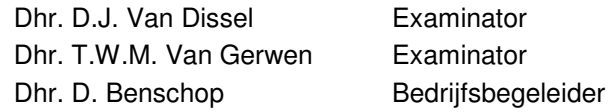

#### **Auteur:**

M.P.D. Kok 20009061

#### **Studie:**

Afdeling I&I: Informatica en Informatiekunde Studievariant IVIT-4: Informatievoorziening & Informatietechnologie Afstudeerrichting: Informatievoorziening Periode: 2004-1.1

#### **Versie:**

Eindverslag 2.3

#### **Datum:**

donderdag 10 juni 2004

# **Voorwoord**

Als student aan de Haagse Hogeschool volg ik aan de sector Informatica & Informatiekunde (I&I) de opleiding Informatievoorziening en Informatietechnologie (variant 4, IVIT-4) met als afstudeerrichting informatievoorziening (IV). Ter afronding van de opleiding heb ik een afstudeerstage gelopen bij Ernst & Young Belastingadviseurs. De afstudeeropdracht behelsde het ontwikkelen van een managementinformatietool waarmee de afdeling Bureau Informatievoorziening inzicht krijgt in de informatiebehoeftes van de medewerkers.

Dit verslag is bedoeld om inzicht te geven in de uitgevoerde activiteiten en de daarbij gemaakte diepgang. Dit verslag moet ook de behaalde leereffecten weergeven en moet zichtbaar maken dat de opgedane kennis gedurende mijn schoolcarrière is toegepast tijdens mijn stage.

Voor het uitvoeren van deze opdracht gaat mijn dank in het bijzonder uit naar de opdrachtgever en bedrijfsbegeleider in de persoon van Diederik Benschop voor het verlenen van de opdracht en voor de tijd en energie die hij in mij heeft gestoken. Verder wil ik mijn examinatoren Theo van Gerwen en Dirk van Dissel bedanken voor de tijd die zij voor mij heeft vrij gemaakt en coaching die zij mij hebben gegeven.

Rotterdam, 10 juni 2004 Michiel Kok: 20009061@student.hhs.nl

# Inhoud

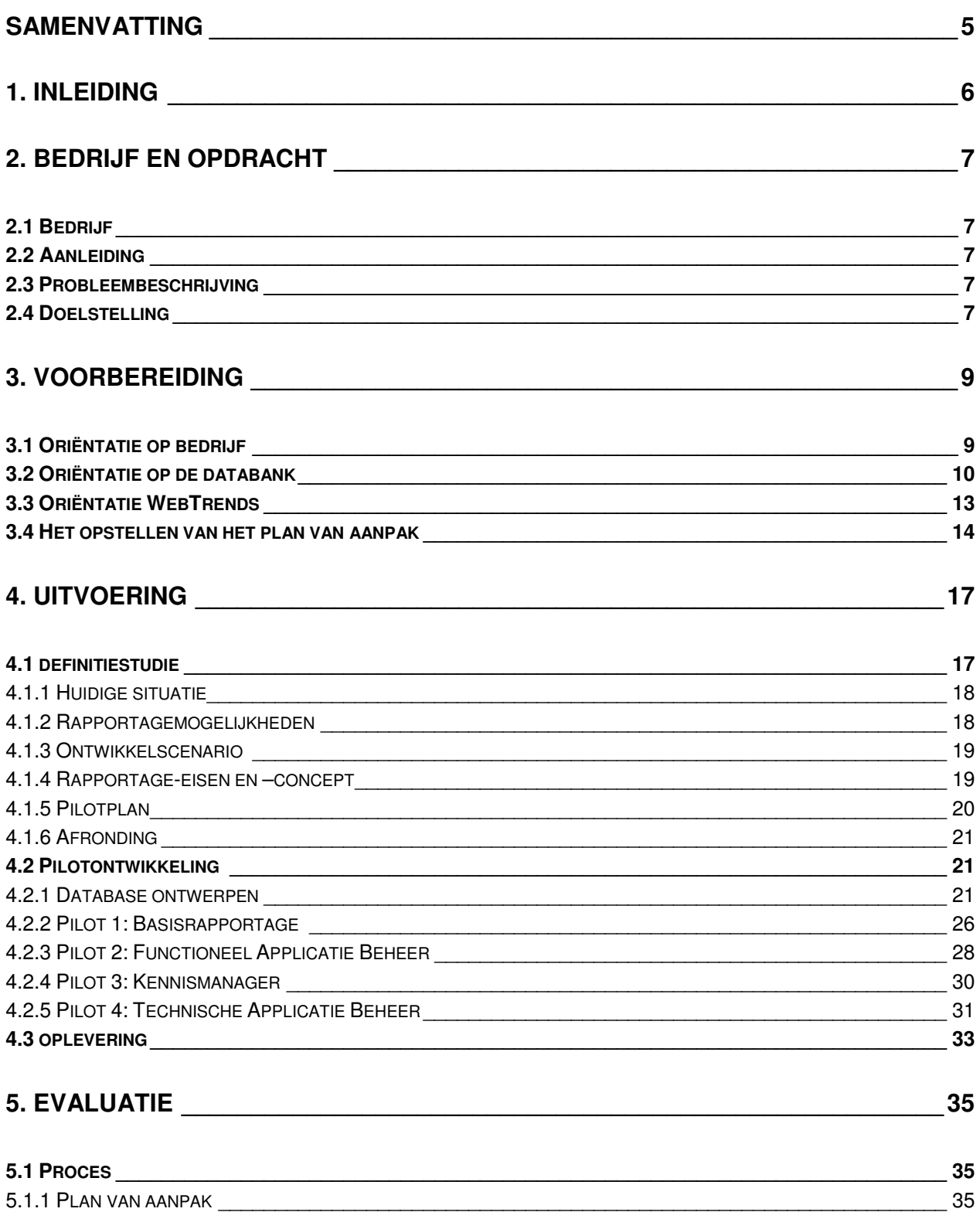

Document: Eindverslag 2.3 **ENDING**<br>Datum: 10-6-2004 Quality In Everything We Do Auteur: M.P.D. Kok Datum: 10-6-2004 Examinatoren: D.J. van Dissel & T.W.M. van Gerwen

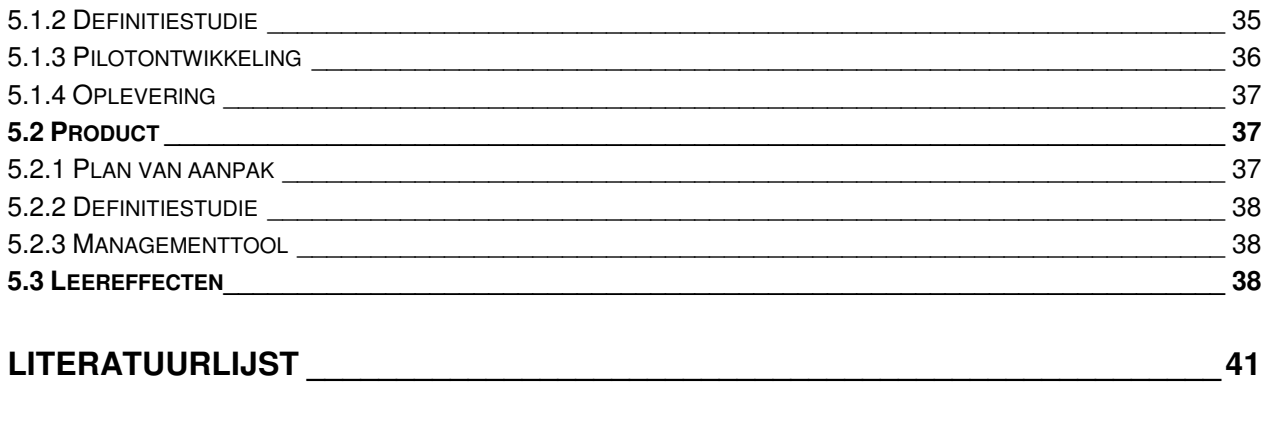

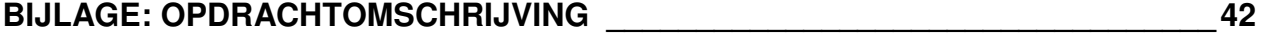

# **Samenvatting**

Als onderdeel van mijn opleiding (Informatica & Informatiekunde) aan de Haagse Hogeschool heb ik afstudeerstage gelopen bij de Ernst & Young Belastingadviseurs. De hoofdvraag van de stageopdracht was het realiseren van een managementrapportagetool waarmee het gebruik van de applicatie K2 kan worden gemonitoord en de investering in het systeem kan worden verantwoord.

Om tot deze managementrapportagetool te komen ging ik te werk via de ontwikkelmethodiek IAD. Deze methodiek schrijft voor dat eerst een definitiestudie wordt gemaakt, om daarna te beginnen met de ontwikkeling. Aan de hand van deze studie konden in de fase definitiestudie gedefinieerde pilots worden gebouwd.

Persoonlijk kijk ik met tevredenheid terug op de stage. Ik heb gedurende vier maanden een prettige en inspirerende werkomgeving gehad. Het beoogde product van de stage is opgeleverd en ik heb kennis en vaardigheden toegepast op een wijze die overeenkomt met het niveau van de Haagse Hogeschool. Zeker zo belangrijk voor mijzelf heb ik waardevolle praktijk- en leerervaringen opgedaan. Eén van de belangrijkste leerervaringen hierbij is dat naast kennis en vaardigheid het situationeel handelen zeker zo belangrijk is. In veel situaties laat de praktijk zich moeilijk spiegelen aan de theorie. Ik heb daarvoor in veel situaties flexibel moeten handelen, waarbij de wensen van de opdrachtgever voor mij leidend waren.

# **1. Inleiding**

Voor u ligt een stageverslag en tevens afstudeerverslag. De opbouw van het verslag is in eerste aanleg een zo objectief mogelijke weergave van de door mij verrichte activiteiten. Na een algemene schets van de bedrijfsomgeving en de opdracht treft u stapsgewijs het verloop van mijn werkzaamheden aan. De inhoudsopgave spreekt op dit punt voor zichzelf.

Vanaf hoofdstuk 5 verandert het verslag van karakter en komen meer subjectieve elementen als de (zelf)evaluatie en de leereffecten aan de orde.

Na de literatuurverwijzing volgt de bijlage waarin de opdrachtomschrijving is opgenomen. In het verslag wordt op enkele plaatsen verwezen naar producten die in een externe bundel als bijlage zijn opgenomen.

In de hoofdstukken 1 tot en met 4 geef ik zoals gezegd een verantwoording van de door mij uitgevoerde activiteiten. Door deze te koppelen aan de leerdoelstellingen van de Haagse Hogeschool toon ik aan dat de stage representatief is voor het kennisniveau van de studie. De dimensie vaardigheid – het kunnen toepassen van kennis en het daarmee situationeel handelen – komt met name in hoofdstuk 5 aan de orde.

Door deze vorm van verslaglegging komen de dimensies kennis en vaardigheid afzonderlijk over het voetlicht en bij volledige lezing van het verslag is de samenhang tussen deze dimensies onmiskenbaar aanwezig.

# **2. Bedrijf en opdracht**

In dit hoofdstuk wordt de organisatie van Ernst & Young beschreven en wat voor hen de aanleiding was om tot een stageopdracht te komen. Het hoofdstuk eindigt met een probleembeschrijving en de doelstelling die voor mij gold bij deze stage.

## **2.1 Bedrijf**

Ernst & Young is een internationale organisatie met ca. 103.000 medewerkers verdeeld over 140 landen. In Nederland werken ongeveer 5100 medewerkers verspreid over 30 vestigingen. Ernst & Young kent vier kerndiensten: accountancy, fiscaal advies, transaction advisory, services en juridisch advies. In het kantoor Rotterdam zijn alle vier de kerndiensten zijn gevestigd doet Bureau Informatievoorziening (BIV) de informatie ondersteuning, deze afdeling bestaat uit ca. 20 man inclusief werkstudenten. BIV houdt zich onder andere bezig met het onderhouden van een informatiesysteem waarin men documenten opslaat.

## **2.2 Aanleiding**

Momenteel voert Bureau Informatievoorziening voor ongeveer 5100 medewerkers (fiscalisten, advocaten, adviseurs, etc) een nieuw informatiesysteem in om fiscaal juridische teksten te raadplegen. De applicatie PortalOne die tot op heden is gebruikt, wordt vervangen door K2 eveneens afkomstig van het softwarehouse Verity. De vervanging is ingegeven door technische veranderingen op het onderliggende platform. Men gaat van een UNIX-omgeving over naar een Windows-omgeving. Een belangrijk neveneffect is dat er meer functionele mogelijkheden komen. Eén daarvan is een combinatie van zoeken en browsen: parametric search. Daarnaast biedt K2 meer registratiemogelijkheden. Vooruitlopend op de implementatie van K2 wil BIV een beter inzicht krijgen in de gebruikspatronen van de eindgebruikers. Omdat de realisatie van een rapportagetool de nodige aanpassingen zou kunnen vergen aan de kant van het systeem, is er voor gekozen om dit samen met de invoering van K2 te laten verlopen.

## **2.3 Probleembeschrijving**

Binnen het huidige informatiesysteem mist het management van BIV een effectief inzicht in de effectiviteit van de training (eendaagse cursus) bij de zoekfuncties en in hoeverre het trainingsaanbod aansluit bij de informatiebehoefte van de medewerkers.

Ook wil BIV graag weten welke queries men vaak gebruikt bij het zoeken, welke documenten veel worden geraadpleegd, wat men vindt van zo'n document en of er veel null queries zijn (zoekvragen met 0 resultaten). Het management wil over deze vragen graag via standaardrapportages worden geïnformeerd. BIV heeft momenteel wel al een beperkt kwantitatief beeld welke documenten veel worden geraadpleegd. Het antwoord op de vraag of in de informatievraag van de eindgebruiker wordt voorzien, is hiermee nog niet duidelijk. Evenmin is op grond hiervan duidelijk of de gebruikerstraining die men geeft wel het gewenste effect heeft. De effectiviteit van de gebruikerstraining kan onder andere blijken uit de ontwikkeling in het aantal null queries. Andere indicatoren om de effectiviteit te meten ontbreken vooralsnog.

## **2.4 Doelstelling**

De doelstelling van de opdracht is de mogelijkheid te creëren tot het maken van standaardrapportages ten behoeve van Ernst & Young met behulp van een door mij te ontwikkelen managementrapportagetool. Deze rapportages moeten door het management van BIV kunnen worden gebruikt voor:

– verantwoording van investeringen;

- verbeteren van processen met betrekking tot de informatievoorziening richting de gebruikers en het gebruik van PortalOne;
- monitoren van het gebruik van de applicatie.

Deze rapportages moeten zodanig worden ingericht, dat de huidige processen (zoekgedrag van de gebruiker, de performance van de applicatie, welke documenten veelvuldig worden geraadpleegd, etc) worden gemonitoord. Een afgeleide hiervan is dat aan de hand van deze rapportages de processen verbeterd kunnen worden en verantwoording afgelegd kan worden richting de directie.

# **3. Voorbereiding**

Dit hoofdstuk beschrijft de activiteiten die ik de eerste weken bij Bureau Informatievoorziening heb uitgevoerd. De eerste weken stonden vooral in het kader van oriëntatie. Bij de start van een project hoort ook een plan van aanpak, dit is parallel opgesteld met de oriëntatieweken.

# **3.1 Oriëntatie op bedrijf**

In tegenstelling tot alle andere dagen, begon de eerste werkdag om 09:00. De overige dagen begonnen om 08:30 en eindigde om 17:00 met een pauze van 12:00 tot 12:30. Tijdens de introductiedag werd na binnenkomst eerst een ronde gemaakt langs het personeel om mij nogmaals voor te stellen. In december toen het sollicitatiegesprek afgerond was en Ernst & Young besloten had mij een afstudeerplek te bieden werd al een eerste kennismakingsronde gemaakt. Vervolgens werden de benodigde hulpmiddelen verstrekt. Bij de afdeling ICT werd een laptop opgehaald en bij de receptie pasjes om het gebouw binnen te komen.

Omdat op de afdeling een verschuiving van de werkplekken op de planning stond, had ik in de eerste twee weken geen vaste werkplek en moest elke ochtend gekeken worden waar een plaats vrij was. Na de verschuiving van de werkplekken in de derde week, kreeg ik een eigen werkplek voor de rest van mijn stageperiode.

Om het integratieproces soepel te laten verlopen, werd besloten dat ik wekelijks, net als alle andere vaste medewerkers, een keek op de week (zie figuur 1a en b. hieronder) moest maken. Een keek op de week is een planning voor een volledige werkweek waar je al je activiteiten per dag invult, de activiteiten die je tussen de geplande werkzaamheden door doet, activiteiten die op voorhand nog niet in te plannen zijn, geplande afwezigheid, de ontwikkeling in je dagelijkse werkzaamheden en je vorige week verrichte activiteiten. Tevens was op elke maandagmiddag een teamoverleg voor de vaste medewerkers, waar mijn aanwezigheid vereist was.

#### Deze week per dag

[bij aanwezigheid]

- die taken die niet tot je dagelijks werk behoren;

- indien aanwezig: naam van het project waartoe de werkzaamheden behoren;

- per taak moet de omschrijving zo duidelijk zijn dat je kan 'meten' of de taak is uitgevoerd. Bij taken die meerdere dagen een beslag op je leggen moet de omschrijving zijn toegespitst op datgene wat je daadwerkelijk die dag gaat doen. Dus bij de grote klus 'documenteren' zou een goede omschrijving kunnen zijn 'documenteren javascripts' /docs/huisstijl/js'.

Tip: plan bij onderdeel a. maximaal 80% van je tijd (=6,5 uur bij een volledige werkdag) in (tesamen met je dagelijkse werkzaamheden). Vermeld het bijvoorbeeld als je meer dan 80% van je tijd kwijt bent aan de bij dit onderdeel geplande zaken.

Ibii afwezigheidl

- de reden van je afwezigheid (vrij / bezigheden elders / projectbezigheden elders);

- de taak die is overgedragen:

- de naam van de persoon die de overgedragen taak gaat uitvoeren.

#### maandag

Figuur 1a: Keek op de week; deel 1

 $E$ II Frnst & Young

Auteur: M.P.D. Kok

Examinatoren: D.J. van Dissel & T.W.M. van Gerwen Datum: 10-6-2004

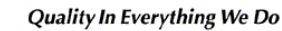

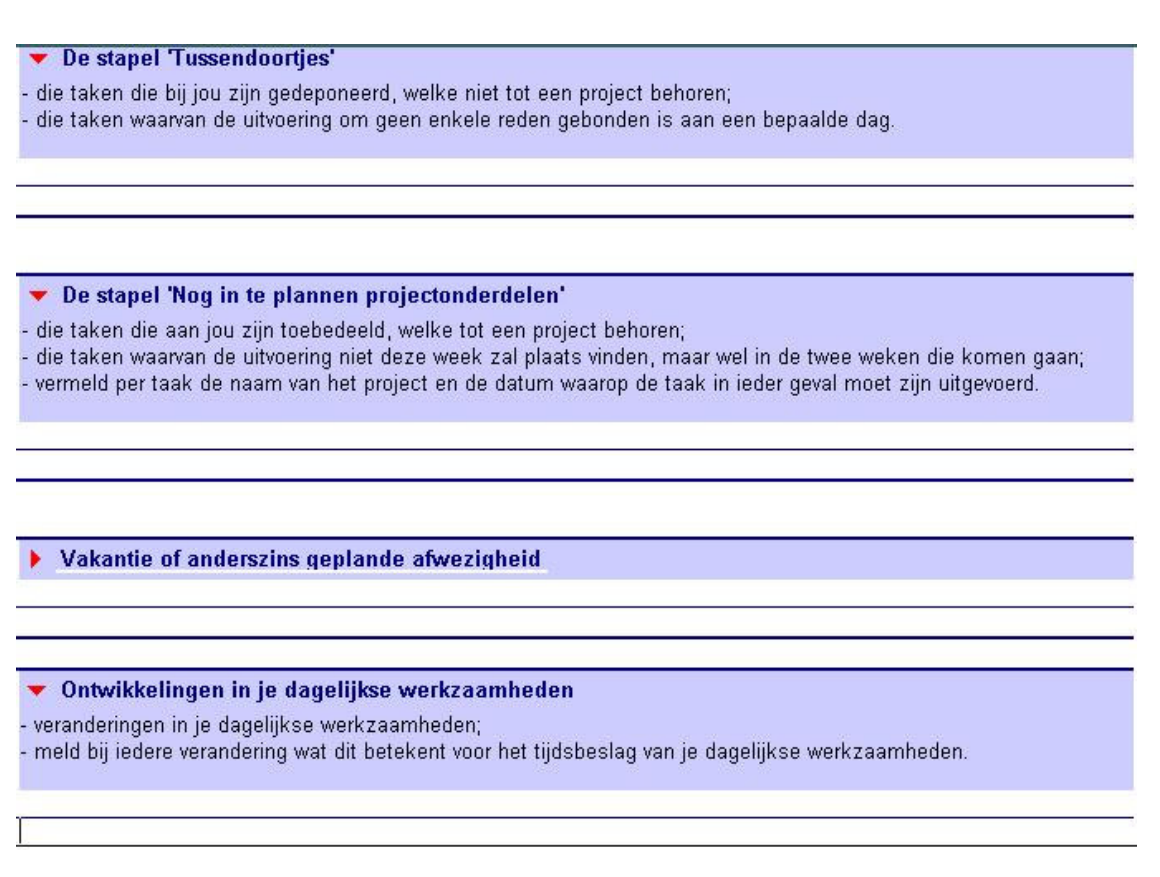

Figuur 1b: Keek op de week; deel 2

## **3.2 Oriëntatie op de databank**

Op de eerste dag sprak ik met mijn bedrijfsbegeleider af dat de eerste drie weken in het teken van oriëntatie op zowel het bedrijf, maar voornamelijk op de databank PortalOne zouden staan. Omdat de rapportages betrekking hebben op de databank is het van belang voordat ik begin aan de opdracht weet hoe PortalOne in elkaar zit en wat de mogelijkheden van deze applicatie zijn. Nadat alle benodigdheden verzameld waren, kon begonnen worden met het lezen van de handleiding PortalOne, waarin alle features en de mogelijkheden van de applicatie worden uitgelegd. Alvorens spelenderwijze de databank ontdekt kon worden, moest eerst een online training worden gevolgd. Deze training is verplicht voor alle nieuwe gebruikers en moet gehaald worden, eer men gebruik kan maken van de applicatie. De training was opgedeeld in 9 delen, te weten:

- 1 PortalOne: wat en voor wie?
- 2 Omgaan met digitale informatie
- 3 Werken met PortalOne
- 4 De inhoud van de BM-databank
- 5 Zoekvragen: woorden en wildcards
- 6 Zoekvragen: operatoren en ronde haken
- 7 Zoekvragen: velden
- 8 Zoekvragen in en uit de praktijk
- 9 Uw rol als gebruiker

Om voor de training te slagen, moest je voor elke deel een minimale score van 70% hebben (7 / 10 vragen goed beantwoorden). De training werd niet in een keer gehaald. Voor de hoofdstukken 4 en 9 werden respectievelijke scores gehaald van 40% en 60%. Na het herlezen van deze hoofdstukken, werden deze hoofdstukken opnieuw getoetst. Uiteindelijk werden deze hoofdstukken gehaald met een score van 70% en 80%.

Nadat de training was afgerond kon de databank bekeken worden. Hieronder ziet u een screenshot (figuur 2) van het tabblad zoeken.

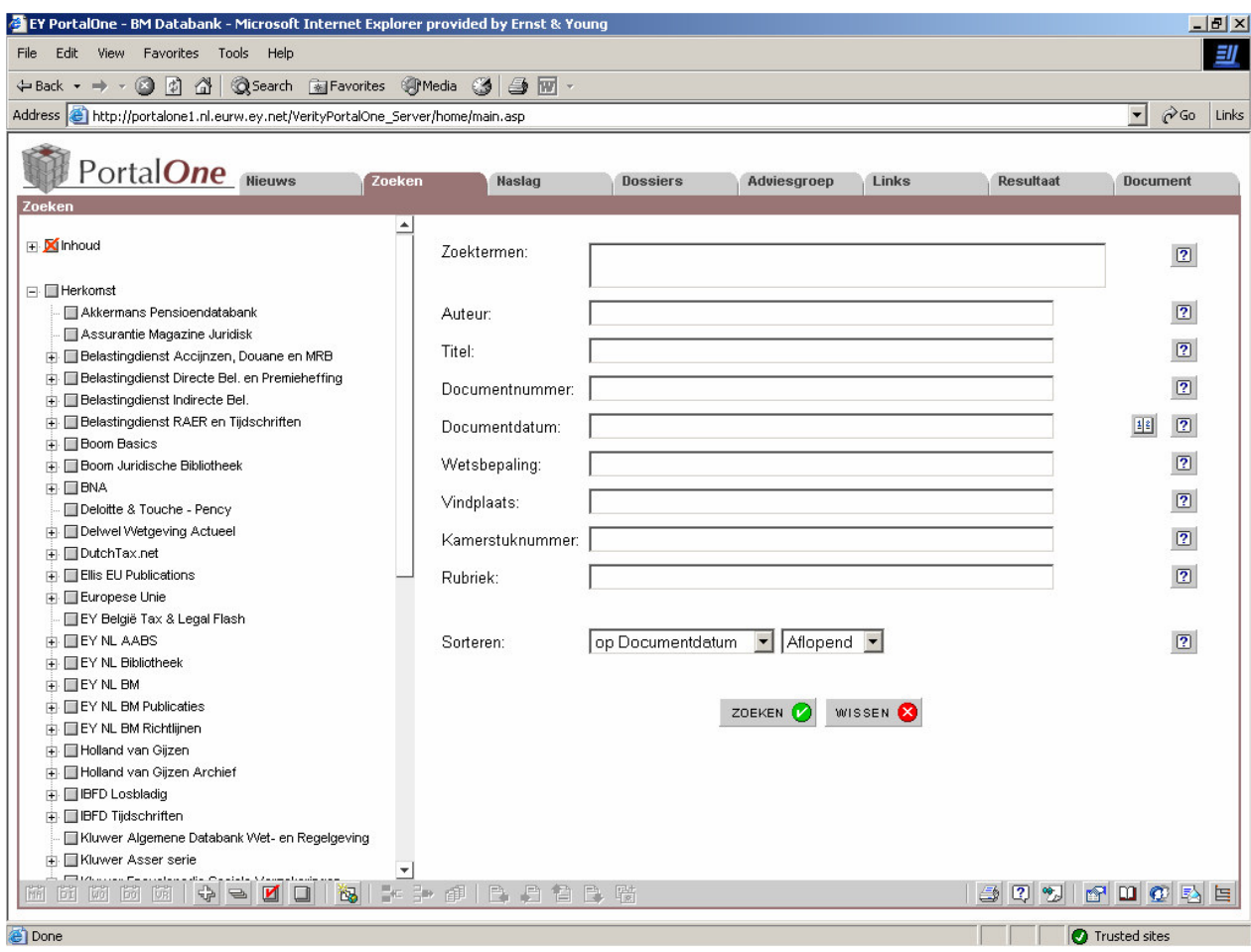

Figuur 2: PortalOne; tabblad zoeken

Door het navigeren van de tabbladen en het gebruik maken van de zoekfunctionaliteit ontstond een globaal beeld hoe de applicatie in elkaar steekt. Zo werd bijvoorbeeld in het vak zoektermen student <and> OV <and> studiefinan\* ingevuld (Operator and: <and> of and - A en B binnen (een deel van) een document; Wildcards \*: \* werkt ter vervanging van nul of meer tekens (a t/m z, 0 tot 9, of - en /). In tegenstelling tot het ? hoeven er niet noodzakelijk een of meer tekens te staan) en werden de volgende resultaten getoond (Figuur 3):

 $E$ II ERNST & YOUNG

#### Auteur: M.P.D. Kok Document: Eindverslag 2.3

Examinatoren: D.J. van Dissel & T.W.M. van Gerwen Datum: 10-6-2004

**Quality In Everything We Do** 

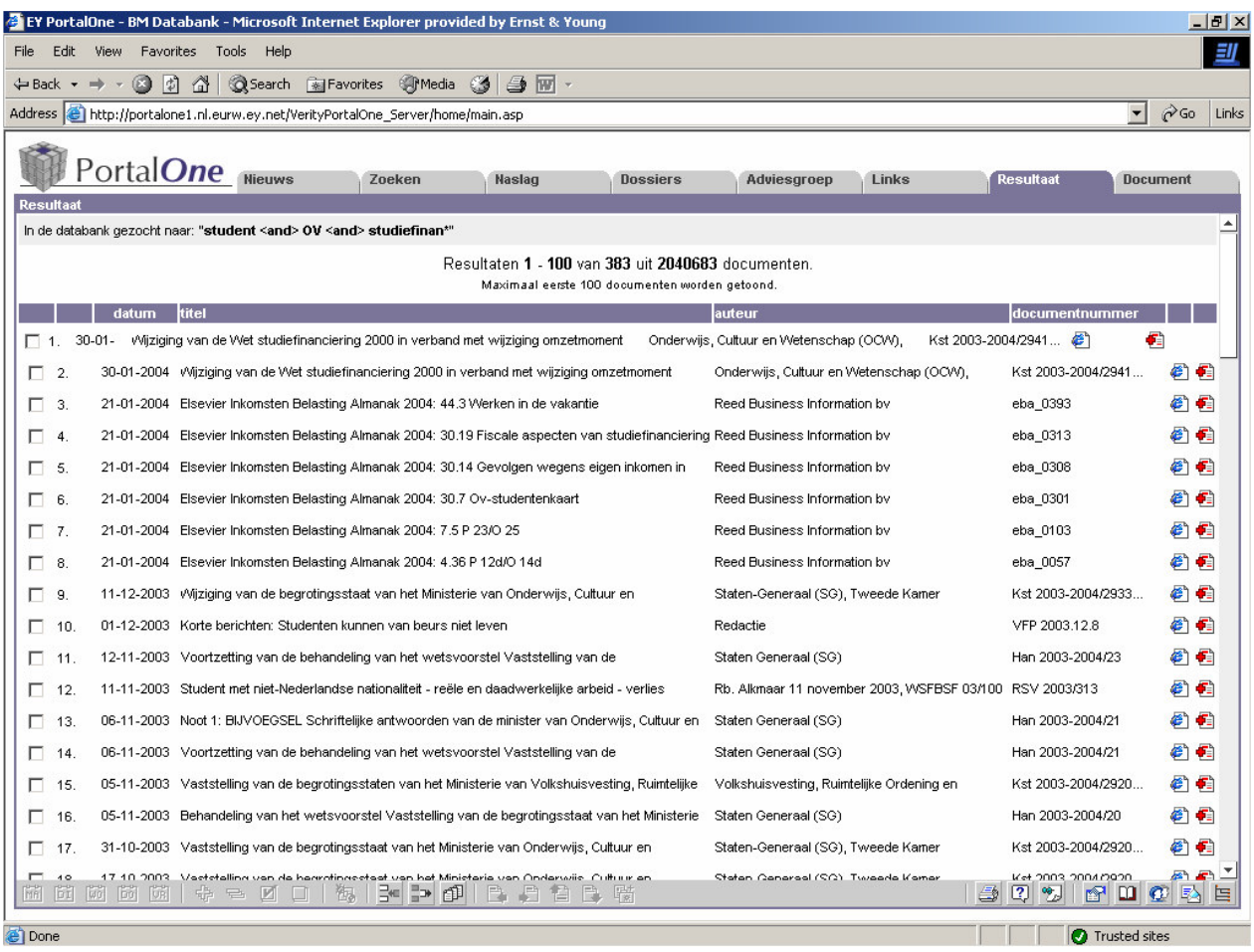

Figuur 3: PortalOne; tabblad resultaat

Nadat een globaal beeld ontstaan was van hoe PortalOne in elkaar zit en wat de mogelijkheden ervan zijn, begon ik met de oriëntatie op K2 (de nieuwe databank; opvolger van PortalOne).

Net als met de oriëntatie van PortalOne moest eerst begonnen worden met het lezen van de technische documentatie. In tegenstelling tot de technische documentatie van PortalOne, stond die van K2 niet online en was deze vele malen dikker (ca. 130 A4'tjes). In twee dagen werd de hele handleiding doorgelezen, om vervolgens de applicatie te bekijken. Voordat door K2 genavigeerd kon worden, moest eerst autorisatie door de helpdesk gegeven worden. Nadat mij toegang was verschaft en K2 werd opgestart, bleek dat de interface van PortalOne en K2 hetzelfde zijn, alleen was BIV bezig met de achterliggende applicatie te vervangen.

Gedurende deze vervanging traden veel problemen op. Alle problemen werden gerapporteerd in een database, welk te benaderen is via de workspace in Lotus Notes. De problemen kregen allemaal een nummer, status en er werd een samenvatting getoond. Aan mij was gevraagd of ik alle meldingen wilde nalopen en testen of deze problemen al waren opgelost. Indien een melding was opgelost moest ik de status in de database veranderen van "melding" naar "knelpunt opgelost" (Figuur 4).

**EII E**RNST & **Y**OUNG

Auteur: M.P.D. Kok Document: Eindverslag 2.33

Examinatoren: D.J. van Dissel & T.W.M. van Gerwen Datum: 10-6-2004

**Quality In Everything We Do** 

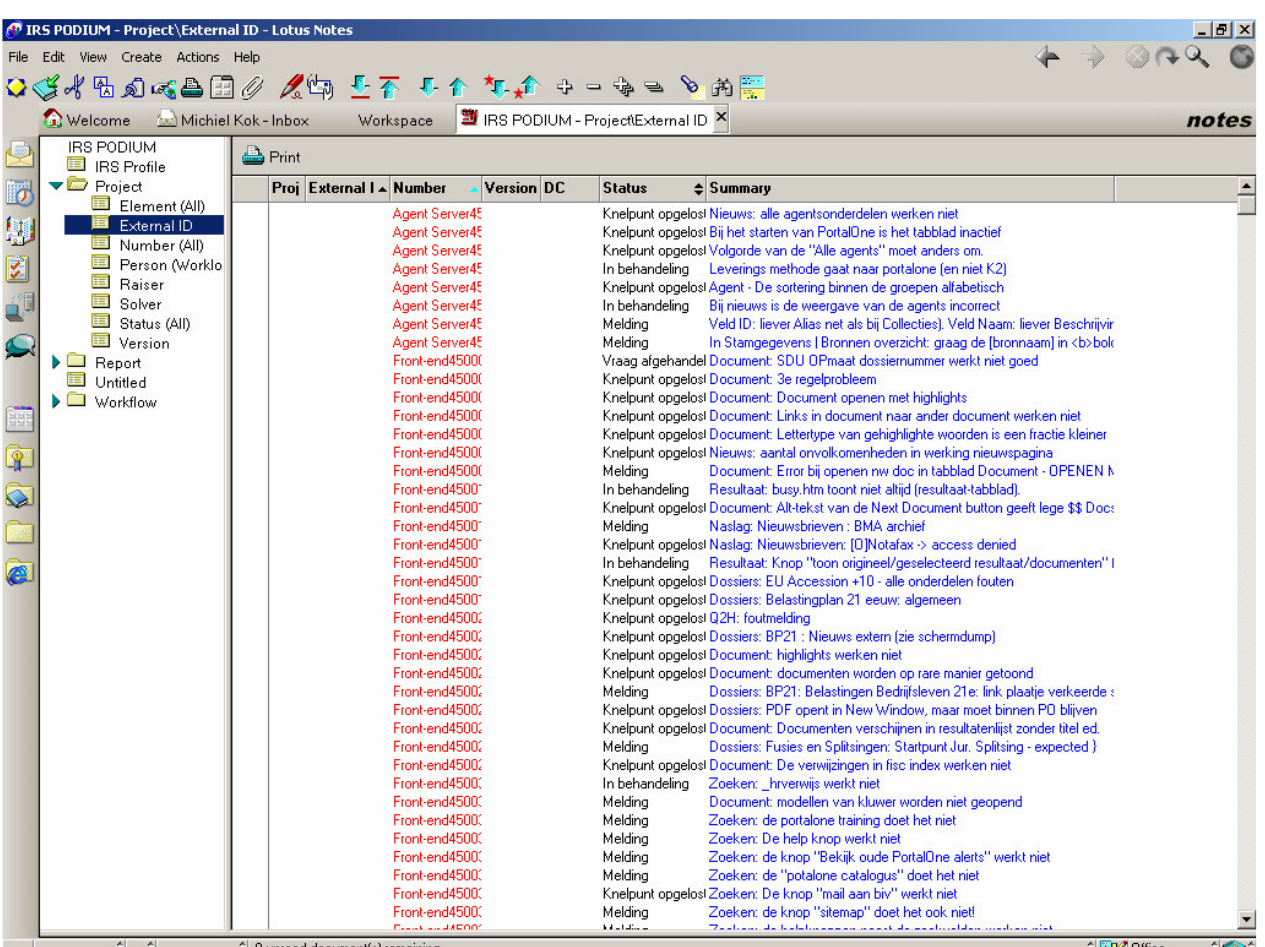

Figuur 4: Meldingen van problemen m.b.t. K2 in de Lotus Notes Workspace

De oriëntatie op de databank werd afgesloten met een cursus PortalOne (in eerste instantie heeft PortalOne dezelfde functionaliteiten als K2. In een vervolg project worden alle nieuwe features geïmplementeerd). De cursus werd gegeven door Diederik Benschop (cursusleider, tevens mijn bedrijfsbegeleider). Op deze cursus waren medewerkers van Ernst & Young uit heel Nederland aanwezig. In deze cursus stond de zoekmethode (op welke manier kan je het beste naar de gewenste informatie zoeken) centraal. De cursusleider vroeg de cursisten bepaalde informatie op te zoeken. Nadat (bijna) iedereen het gevraagde bestand had gevonden, werd besproken wat de beste zoekmethode is. Aan de hand van deze methode werd veel geoefend. Verder werd een alternatieve manier van zoeken behandeld. Het zoeken aan de hand van naslag bleek ook een methode te zijn. Wanneer je via deze methode wilt zoeken moet je goed weten welke informatie je zoekt en waar het ongeveer staat (bijvoorbeeld wanneer je een artikel in een wetboek zoekt). Aan het einde van de cursus hadden de cursisten het gevoel dat ze sneller en efficiënter konden zoeken naar informatie.

## **3.3 Oriëntatie WebTrends**

Bij aanvang van de stageperiode werd er vanuit gegaan dat WebTrends het product zal zijn waarmee rapportages gegenereerd zouden worden. Daarom werd in samenspraak besloten om WebTrends te verkennen. Aan de hand van de inleiding werd eerst de applicatie geïnstalleerd. Vervolgens werd met

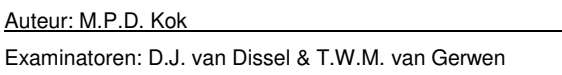

behulp van de handleiding allemaal standaardhandelingen geoefend. Nadat de handleiding was doorgenomen, werden demo's bekeken (een extra feature in de applicatie) en in deze filmpjes werden allemaal nuttige tips gegeven.

Diederik (plaatsvervangend hoofd van BIV, tevens stagebegeleider) had ondertussen een logfile in tekstvorm (test logfile van K2) beschikbaar gesteld, waardoor al spelenderwijze de applicatie eigen gemaakt kon worden. WebTrends biedt een aantal standaardrapportages aan. Hiermee kon dus vrij snel de eerste proefrapportages gegenereerd worden. Daarnaast heeft de gebruiker een keuze in welk formaat het rapport wordt gegenereerd (html, word, excel of txt). Hieronder kunt u een screenshot (Figuur 5) van een rapportage bekijken.

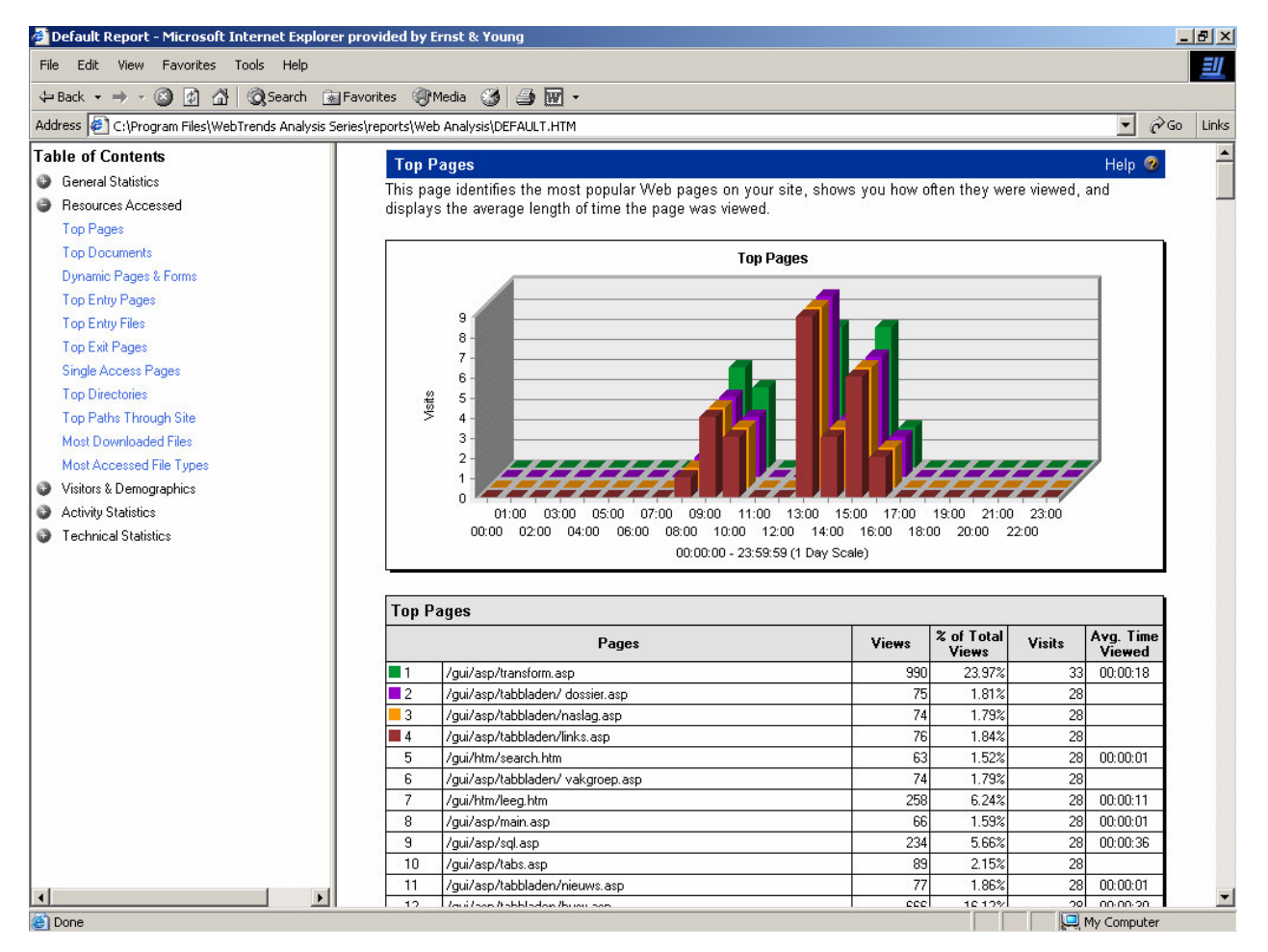

Figuur 5: Proefrapport in WebTrends

## **3.4 Het opstellen van het plan van aanpak**

Na de oriëntatie kon begonnen worden met het opstellen van het plan van aanpak. Aan de hand van het sjabloon plan van aanpak van de Haagse Hogeschool, kon relatief gemakkelijk een plan worden opgesteld. De ervaring met eerdere projecten en de kennis opgedaan in de module AV-82 kwamen hierbij goed van pas.

Om het plan van aanpak op te kunnen stellen, was het nodig dat enkele interviews werden afgenomen. Er vond een interview plaats met Frans Rikhof (afdelingshoofd) en Diederik Benschop. In deze interviews

werd achterhaald wat voor een soort rapportages zij nodig achtten en welke informatie deze rapportages ongeveer moesten bevatten. Mede door deze interviews kon het project worden afgebakend.

Het onderkennen van risico's bij een project is altijd lastig, maar het grootste risico van dit project werd in het begin door Diederik kenbaar gemaakt. Hij deelde namelijk mee dat het project K2 nog niet was afgerond (op de planning stond wanneer begonnen zou worden met de afstudeerstage het project K2 afgerond zou zijn, dit bleek niet zo te zijn. K2 was bij aanvang van de stageperiode nog verre van operationeel). Andere risico's (ambitieuze uitvoerder, afwijking van de planning) die genoemd zijn in het plan van aanpak, zijn vaak van toepassing op alle projecten. Desondanks zijn dit toch gevaren die altijd schuil gaan in een project. Omdat vaak moeilijk te plannen is welke activiteiten wanneer plaats vinden, was besloten om een globale planning te maken. In deze planning staan wel de deadlines van de fases, maar hoe deze fase worden ingevuld wordt telkens bepaald aan het begin van de fase. Nadat de eerste versie (0.98) voltooid was, werd deze nagelezen en taalkundig kloppend gemaakt. Vervolgens werd deze aangepaste versie doorgemaild naar de bedrijfsbegeleider die samen met mij dit plan (versie 1.1) doornam. In dit gesprek kwamen de volgende verbeterpunten naar boven:

- Een enkel taalkundige verbeterpunt
- De volgorde van het plan van aanpak moest iets anders
- Het document in de eerste persoon schrijven in plaats van de derde
- De opdracht moet worden opgenomen in het document
- Er moet iets over de overdracht in komen te staan
- Er moet iets in staan over de documentatie van de op te leveren producten
- Vermelden bij benodigde mensen/middelen dat de huidige opsomming alleen de producten weergeeft waar nu beschikking over is
- Inleiding is te gedetailleerd

Na het aanpassen van de punten die in het gesprek naar voren kwamen, werd deze versie (2.0) opnieuw besproken. In dit gesprek kwamen nog enkele punten te verbetering naar voren:

- De hele opdrachtomschrijving hoeft niet worden opgenomen
- De doelstelling van de opdracht moet aangepast worden
- De afbakening moet specifieker
- De menselijke dimensie in het hoofdstuk benodigde mensen/middelen moet geconcretiseerd worden
- De risicofactoren moet nog wat specifieker beschreven worden

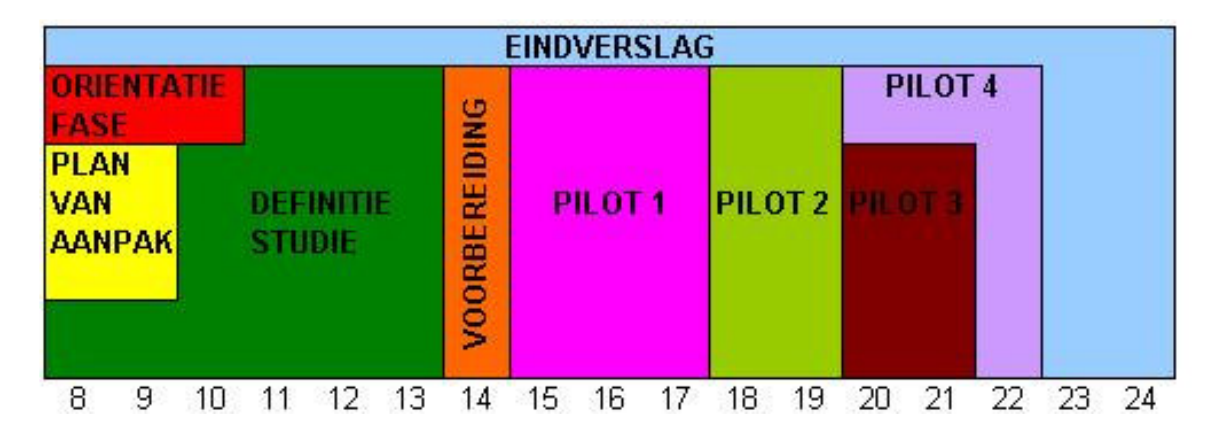

Figuur 6: Globale planning van de hoofdactiviteiten gedurende de stageperiode

Auteur: M.P.D. Kok **Document: Eindverslag 2.3 EII ERNST & YOUNG** Quality In Everything We Do

Nadat deze punten waren aangepast, was dit plan van aanpak (versie 2.3) definitief. Voor het plan van aanpak 2.3 wordt u verwezen naar de extern meegeleverde bijlagenbundel.

# **4. Uitvoering**

Nadat de fase voorbereiding was afgelopen, kon begonnen worden met het tweede deel van de stage. Omdat ik via de ontwikkelmethodiek IAD te werk ging, die mij is aangereikt in de module SO-85, was de eerste volgende activiteit het opstellen van een definitiestudie. In dit hoofdstuk wordt beschreven welke activiteiten ik heb uitgevoerd om tot een definitiestudie te komen.

## **4.1 definitiestudie**

Na het opstellen van het plan van aanpak en de oriëntatiefase was de volgende fase in het traject de activiteit van het opstellen van een definitiestudie. Als aanvang van deze fase werd eerst een inventarisatie van alle noodzakelijke activiteiten gemaakt en werd om structuur aan de werkzaamheden te geven een globale hoofdstukindeling gemaakt (Figuur 7).

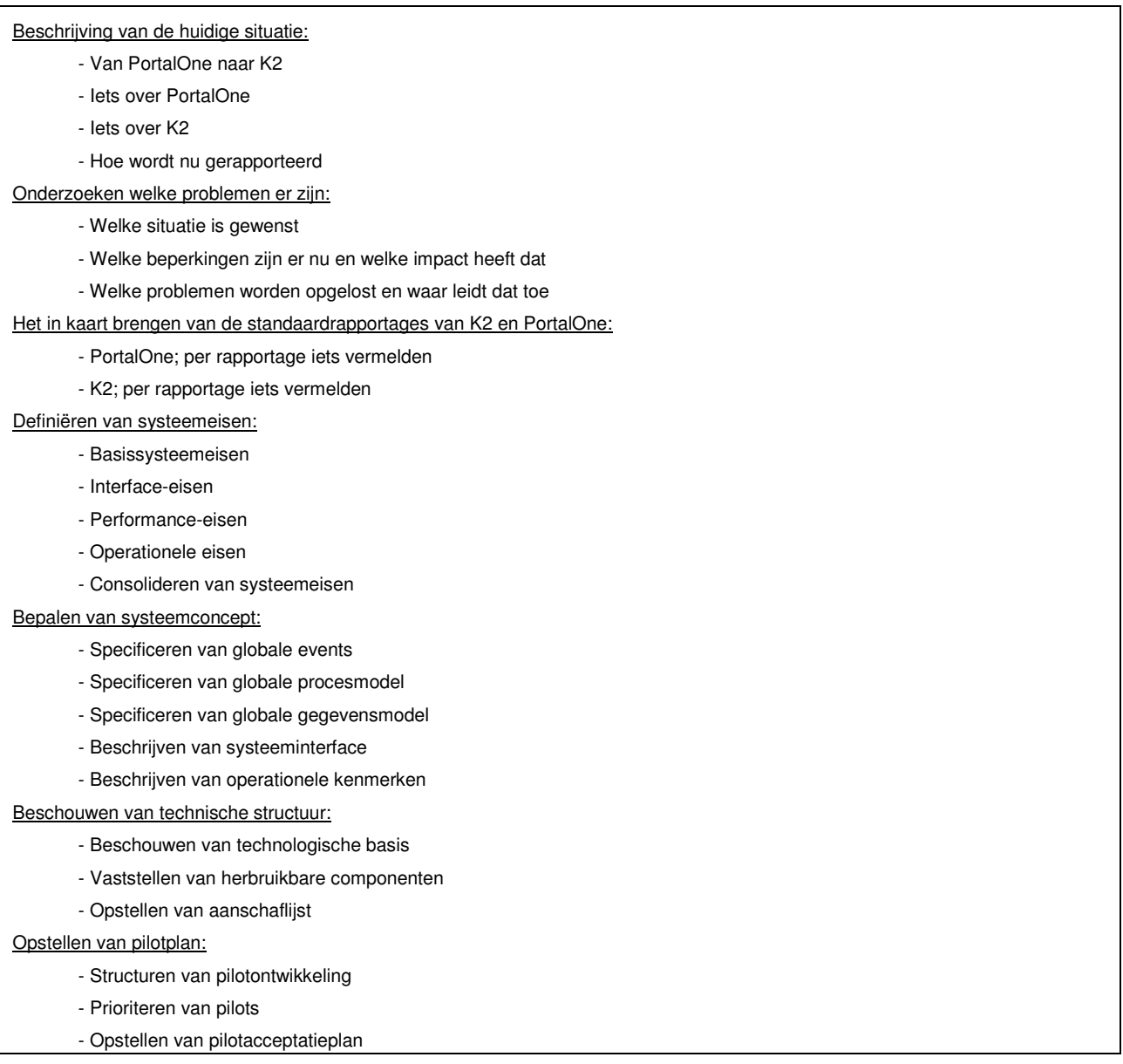

Figuur 7: Concept hoofdstukindeling definitiestudie

Het bepalen van de activiteiten die behandeld moesten worden in de definitiestudie bleek een lastige taak te zijn, aangezien nog niet precies duidelijk was wat de mogelijkheden waren van PortalOne/K2 en wat voor een soort rapportages men wenste te ontvangen. Uiteindelijk verschilt de eerste opzet van de definitiestudie aanzienlijk met de definitieve versie. Deze wijzigingen waren min of meer een logisch gevolg van de verrichte werkzaamheden en de inzichten die ook bij de opdrachtgever ontstonden als gevolg van de werkzaamheden. Het gevolg was dat de hoofdstukken "Onderzoeken welke problemen er zijn" en "Beschouwen van de technische structuur" niet zijn opgenomen in de definitieve versie. Het hoofdstuk "Onderzoeken welke problemen er zijn" werd in zekere zin ook behandeld in het hoofdstuk "Huidige situatie; Hoe wordt nu gerapporteerd" en omdat een nieuwe managementtool wordt gemaakt en alle benodigdheden in een standaardpakket van Microsoft Office zitten had het schrijven van het hoofdstuk "Beschouwen van de technische structuur" geen meerwaarde.

Uiteindelijk is het hoofdstuk "Ontwikkelscenario" wel toegevoegd in de definitieve versie, omdat hiermee in principe de basis voor het hoofdstuk "Pilotplan" wordt gelegd en in dit hoofdstuk veel termen worden uitgelegd. Daarnaast wordt in het hoofdstuk "Ontwikkelscenario" zogezegd de strategie voor de pilotontwikkeling bepaald.

Achteraf bleek deze fase ten opzichte van de oorspronkelijke planning de meeste veranderingen ondergaan te hebben, maar uiteindelijk kon ik op een bevredigende wijze het product definitiestudie opleveren.

## **4.1.1 Huidige situatie**

Ondanks de oriëntatie van PortalOne en K2 was het in kaart brengen van de huidige situatie toch een lastig karwei, omdat PortalOne een zeer complex systeem is, dat je niet in een paar dagen doorgrondt. Door het houden van interviews met leidinggevenden en medewerkers van BIV, werden de meeste vragen die bij mij leefden beantwoord. Voor de vragen die onbeantwoord bleven kon het Internet geraadpleegd worden, dan wel de documentatie die op de afdeling aanwezig was doorgelezen worden.

Het achterhalen van de specificaties en de componenten van K2 en PortalOne nam veel tijd in beslag. Uiteindelijk kon veel informatie gehaald worden uit de projectplannen en de blauwdrukken. Omdat de documenten voor een buitenstaander zeer moeilijk te begrijpen waren, moest ik soms aannames doen. Deze aannames legde ik later voor aan Diederik en hij kon mij dan vertellen of ik de juiste aannames had gedaan. Zo nam ik aan dat de overstap van PortalOne naar K2 ingegeven werd door verandering op het onderliggende platform (van UNIX naar Windows), deze aanname klopte deels. Diederik vertelde mij dat de reden voor deze overstap werd in belangrijke mate werd ingegeven doordat IBM stopte met het ondersteunen van het AIX (4.3.3) platform, waar PortalOne op draait. Daarnaast heeft de leverancier van PortalOne, Verity, aangegeven geen nieuwere versie of updates te maken voor PortalOne, waardoor deze applicatie niet meer geschikt is voor nieuwere versies van AIX.

## **4.1.2 Rapportagemogelijkheden**

Het in kaart brengen van de standaardrapportages van PortalOne en K2 bleek achteraf anders ingevuld te worden dan vooraf was gedacht. In eerste instantie werd er vanuit gegaan dat de applicaties concrete rapportages bevatten en deze zouden dan beschreven worden (welke gegevens worden gebruikt, wat is de output, de vorm van de rapportage), dit bleek echter niet het geval. PortalOne en K2 bevatte geen rapportages, maar er worden slechts gebruikersacties geregistreerd in een logfile. Hierdoor kreeg het hoofdstuk rapportagemogelijkheden (opvolger van 'Het in kaart brengen van de standaardrapportages van PortalOne en K2) een andere insteek. In plaats van het beschrijven van de rapportages werden nu de registratiemogelijkheden onder de loep genomen. Doordat gewerkt werd met een registratiefunctionaliteit werden de mogelijkheden van de diverse rapportages groter. De opdrachtgever krijgt hierdoor veel meer mogelijke invalshoeken bij de te stellen eisen aan de managementinformatie. Het nadeel van deze functionaliteit is dat alle rapportages handmatig ontworpen en gerealiseerd moesten worden en dat er geen sprake kan zijn van hergebruik van de rapportages die meegeleverd zouden worden.

Nadat bekend was wat allemaal geregistreerd kon worden, werd gekeken hoe deze data wordt opgeslagen. Aanvankelijk werd er vanuit gegaan dat de data in een database zou staan, maar dit was niet het geval. De data stond allemaal in een xml, dan wel in een txt bestand verwerkt. Direct werd de conclusie getrokken dat de gegevensbenadering en -verwerking een stuk lastiger zou worden, dan wanneer de data in een database stond.

#### **4.1.3 Ontwikkelscenario**

Het hoofdstuk ontwikkelscenario was in eerste instantie niet voorzien, omdat dit vooraf niet nodig was geacht. Pas na het opleveren van het eerste concept, werd besloten om dit hoofdstuk toch op te nemen in de definitiestudie, omdat hierdoor het hoofdstuk Pilotplan beter kon worden begrepen door de lezers van het document. In het hoofdstuk Pilotplan worden vaktermen gebruikt die voor mij allemaal bekend zijn, maar die voor de een medewerker van BIV niet direct zouden worden herkend. Behalve het uitleggen van de vaktermen wordt in dit hoofdstuk de pilotstrategie, fasering en prioritering behandeld. Door het prioriteren en faseren van de pilots weet je in het vervolgtraject (pilotontwikkeling) welke pilots als eerste ontwikkeld moeten worden en welke pilots voorrang krijgen, wanneer je tijd te kort komt in het pilotontwikkeltraject.

Het bepalen van het ontwikkelscenario nam niet meer tijd in beslag dan vooraf was gepland, ondanks dat in eerste instantie werd uitgegaan van zes pilots. Na een workshop met Diederik Benschop werd besloten dat het beter was om met vier pilots te werken, hierover in hoofdstuk 4.1.5 meer.

## **4.1.4 Rapportage-eisen en –concept**

Het hoofdstuk Rapportage-eisen en –concept was oorspronkelijk opgedeeld in twee hoofdstukken. Doordat veel paragrafen in het hoofdstuk rapportage-eisen en rapportageconcept (de oorspronkelijke titels waren aanvankelijk systeemeisen en systeemconcept) overbodig waren, werd besloten om deze hoofdstukken samen te voegen.

Op voorhand was bedacht om het hoofdstuk systeemeisen op te delen in vijf paragrafen. Nadat meer bekend was over PortalOne/K2 bleken drie paragrafen niet van toepassing te zijn voor de op te leveren tool. Informatie over performance en operationele eisen bleken voor de opdrachtgever niet interessant te zijn. Doordat weinig over de integriteits- interface-eisen te vermelden was (omdat die niet gesteld werden), bleek het niet nuttig om de systeemeisen te consolideren. De eisen die gesteld werden gingen meer over de inhoud van de rapportage dan over de op te leveren tool, daarom veranderde de naam van systeemeisen in die van rapportage-eisen.

Het hoofdstuk systeemconcept is op een geheel andere manier ingevuld dan van te voren was bedacht. Aanvankelijk zouden verschillende modellen ontworpen moeten worden om de tool te bouwen, maar omdat de gegevens voor de rapportage door middel van een visuele ontwikkelomgeving opgehaald en bewerkt zouden worden, hoefde geen model voor een tool ontworpen te worden. Daarentegen was het niet duidelijk welke gegevens nodig waren en welke rapportages ontworpen moesten worden. Om deze reden werd besloten te werken met kritische prestatie indicatoren (KPI). Zoals mij in de module DB-84 was aangereikt kon je met behulp van KPI's achterhalen wat de eisen zijn. Hiermee kon ik achterhalen wat essentiële informatie is en wat niet. Door het van te voren bekend maken van de gewenste rapportages (zie Figuur 8) konden de belanghebbende groepen (Functioneel Applicatie Beheer,

Kennismanager en Technisch Applicatie Beheer) een beter beeld krijgen van wat ze konden verwachten. Door deze werkwijze konden ze bovendien beter meedenken over de informatie die zij graag terug zouden willen zien in rapportagevorm.

Een paar kritische prestatie indicatoren die terug zouden kunnen komen in de rapportages:

- Het aantal bezoekers
- Top 5 van de meest gebruikte operatoren
- Top 5 van de meest gebruikte invoervelden
- Gemiddeld aantal queries
- Top 100 van de meest bekeken documenten
- Top 100 van de meest gebruikte zoekwoorden

Figuur 8: Enkele rapportages

Omdat eerst de basisrapportage moest worden ontworpen en gebouwd, was het nog niet duidelijk welke informatie op de rapportages van de verschillende doelgroepen moest komen te staan. Daarom is het hoofdstuk rapportageconcept voornamelijk gericht op de basisrapportage en kan in een later stadium besloten worden wat in de overige rapportages moet komen te staan. Het voordeel van deze aanpak is dat de doelgroepen zich eerst een beeld kunnen vormen (omdat ze eerst een basisrapportage zien), waardoor ze beter kunnen aangeven aan welke informatie zij behoefte hebben. Daarnaast kan de basisrapportage uitvoerig besproken worden met de doelgroepen, om vervolgens enige aanpassingen door te voeren aan de hand van hun visie daarop. Het nadeel van deze methode is een groter afbreukrisico, omdat ik op grond van informele contacten en op intuïtie zelf een inschatting moet maken welke informatie naast de primaire behoeften is gewenst.

#### **4.1.5 Pilotplan**

Het hoofdstuk pilotplan heeft de meeste aanpassingen ondergaan gedurende de definitiestudie. Het eerste concept van de definitiestudie bestond oorspronkelijk uit zes pilots. Nadat deze waren besproken en aangepast werd een workshop georganiseerd om het vervolgtraject te bepalen. Voor deze workshop waren Diederik Benschop, Edwin van der Weijden en ikzelf uitgenodigd. De uitkomst van de workshop was onvoorzien. In de workshop werd besloten dat het beter was om met vier pilots te werken in plaats van zes. Eerst zouden voor alle drie de groepen (Functioneel Applicatie Beheer, Kennismanagers en Technisch Applicatie Beheer) een basisrapportage gemaakt worden en daarna voor deze groepen ook weer een geavanceerde versie. Omdat ze alle drie nagenoeg dezelfde primaire informatiebehoefte hebben, leek het logischer om één uitgebreide basisrapportage te maken en daarna voor elke doelgroep een eigen rapportage te maken voor hun specifieke informatiebehoefte.

Een andere onvoorziene uitkomst was dat de benadering van de data anders moest. Doordat de gewenste data op verschillende locaties stonden, was het erg omslachtig om een goede rapportage te genereren. Omdat er meer opties waren om de data te benaderen was het nodig dat eerst een onderzoek werd gedaan. In het onderzoek werden de voor- en nadelen van de databenadering, schaalbaarheid en de mogelijkheden met betrekking tot de toekomst opgesomd en op basis hiervan gaf ik het advies de data op één centrale plaats op te slaan.

Naar aanleiding van dit advies werd het vervolg traject bepaald, waardoor een database ontworpen moest worden de opslag op één plaats als uitgangspunt. Hierdoor kon de data makkelijker worden opgehaald en

bewerkt. Wanneer de data van verschillende locaties opgehaald moet worden, zijn verschillende formats nodig en zijn verschillende ontwikkeltools nodig. Door alles op één centraal punt op te slaan, is maar één tool nodig voor de bewerking van de data. Daarom werd besloten om een dergelijke database te ontwerpen en bouwen, om de data makkelijker te kunnen op te halen. Toch is deze optie niet de ideale eindsituatie voor BIV. Het liefst hadden ze gezien dat alle data rechtstreeks vanuit de applicatie naar de database zou worden geschreven, maar omdat dit niet mogelijk was om binnen stageperiode voor elkaar te krijgen werd voor deze variant gekozen.

Het nadeel van deze variant is dat de gewenste data met behulp van PERL scripts uit de logfiles gefilterd moet worden. Vervolgens moet deze data geïmporteerd worden in de database. Het voordeel van deze manier ten opzichte van de eerste gedachten is dat alle data centraal is opgeslagen en dat hierdoor de data makkelijker te bewerken is.

Geconcludeerd mag worden dat het gegeven advies cruciaal is geweest in mijn stageperiode. De structuur voor de rest van mijn stage was bepaald naar aanleiding van het adviesrapport en de workshop die er aan voorafging. In de extern meegeleverde bijlagenbundel vindt u het gehele adviesrapport.

## **4.1.6 Afronding**

Ter afronding van de fase definitiestudie werd een voorwoord, inleiding en samenvatting geschreven. Na de eerste oplevering van het eerste concept zaten er nog enige hiaten in het document. Zo was Diederik niet geheel tevreden met de inleiding en hij vond dat het voorwoord wat pakkender mocht. Daarnaast zaten er enkele spelfouten in het stuk en deze werden alle weggewerkt. Omdat in het voorbereidende traject van de pilotonwikkelingsfase veel veranderingen waren geweest, moest een geheel nieuwe planning voor de pilotontwikkeling gemaakt worden. Het leek ons daarom zinvol om de planning op te nemen in het hoofdstuk Pilotplan. Tot slot vond Diederik het wel prettig indien een samenvatting werd toegevoegd. Nadat de inleiding en het voorwoord waren aangepast aan de hand van de module AV-82 (Communicatieve Vaardigheden), was het tweede concept van de definitiestudie afgerond en kon deze betiteld worden als definitief.

## **4.2 Pilotontwikkeling**

Nadat ik de fase definitiestudie had afgerond, kon begonnen worden met de realisatie van de pilots. Deze paragraaf beschrijft de totstandkoming van het eindproduct. Verder beschrijft deze paragraaf welke problemen ik ben tegengekomen en hoe ik deze problemen heb opgelost.

## **4.2.1 Database ontwerpen**

Nadat de fase definitiestudie was afgerond en het uitgebrachte advies zou worden uitgevoerd, begon de fase pilotontwikkeling. De start van deze fase was in vergelijking met een normaal IAD-traject (Iterative Application Development) iets anders. Normaliter is het systeemconcept al bepaald, voordat begonnen wordt aan de pilotontwikkeling. Aangezien in een later stadium is gekozen om te werken met een database, is deze activiteit opgenomen de fase pilotontwikkeling.

Op basis van de op voorhand gewenste rapportages en de mogelijkheden van de registratiefunctie van K2 werd een eerste concept van de database ontworpen (zie figuur 9). Door de hieronder beschreven veranderingen gedurende de ontwikkeling van de database wil ik aantonen hoe ik tot de definitieve database ben gekomen.

 $E$ II ERNST & YOUNG Auteur: M.P.D. Kok Document: Eindverslag 2.3

Examinatoren: D.J. van Dissel & T.W.M. van Gerwen Datum: 10-6-2004

Quality In Everything We Do

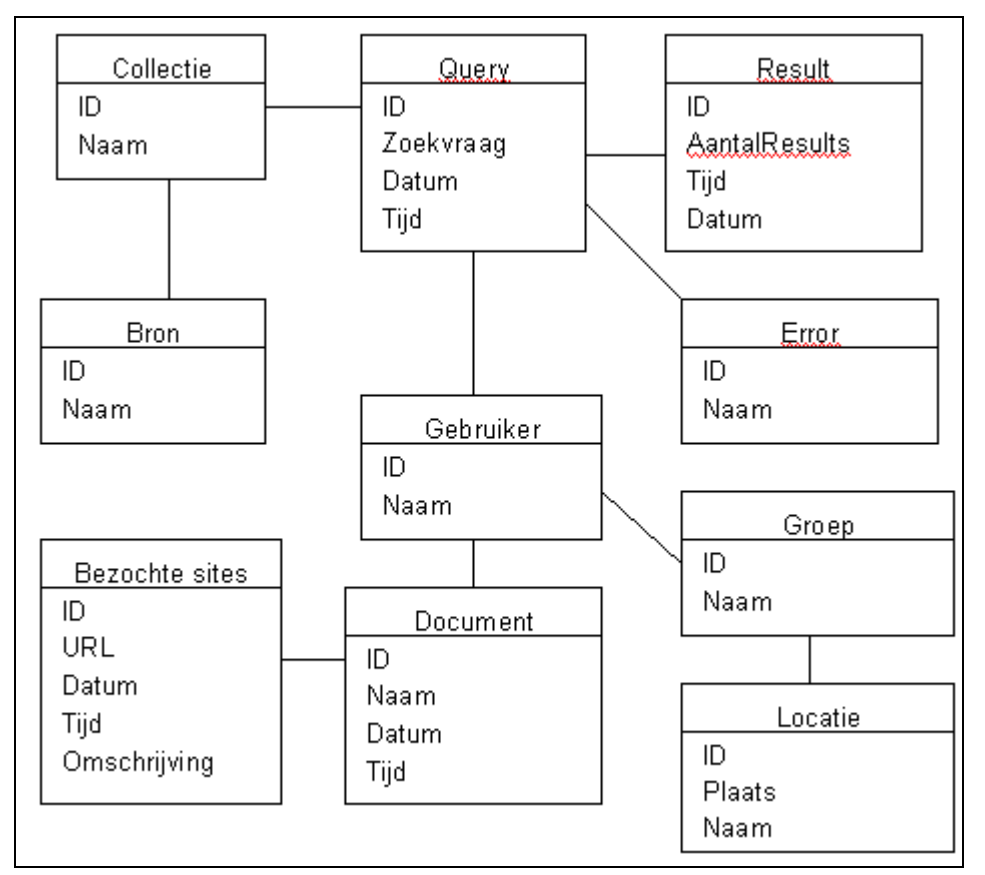

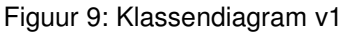

Na het ontwerp van deze versie van de database, dat ik geleerd heb mij de modules DB en SO, werd door mij een workshop georganiseerd waar Diederik en Edwin voor uitgenodigd waren. Tijdens deze sessie kwamen velen vraagtekens naar boven zoals de attributen in de tabel query of de relatie tussen query en collectie (een query zoekt niet in een collectie maar in een bron) en er moest een relatie komen tussen gebruiker en bezochte sites (als je een site bezoekt open je geen document). Na vele aanpassingen werd uiteindelijk versie 5 (zie figuur 10) besproken.

Auteur: M.P.D. Kok **Document: Eindverslag 2.3 EII ERNST & YOUNG** Quality In Everything We Do

Examinatoren: D.J. van Dissel & T.W.M. van Gerwen Datum: 10-6-2004

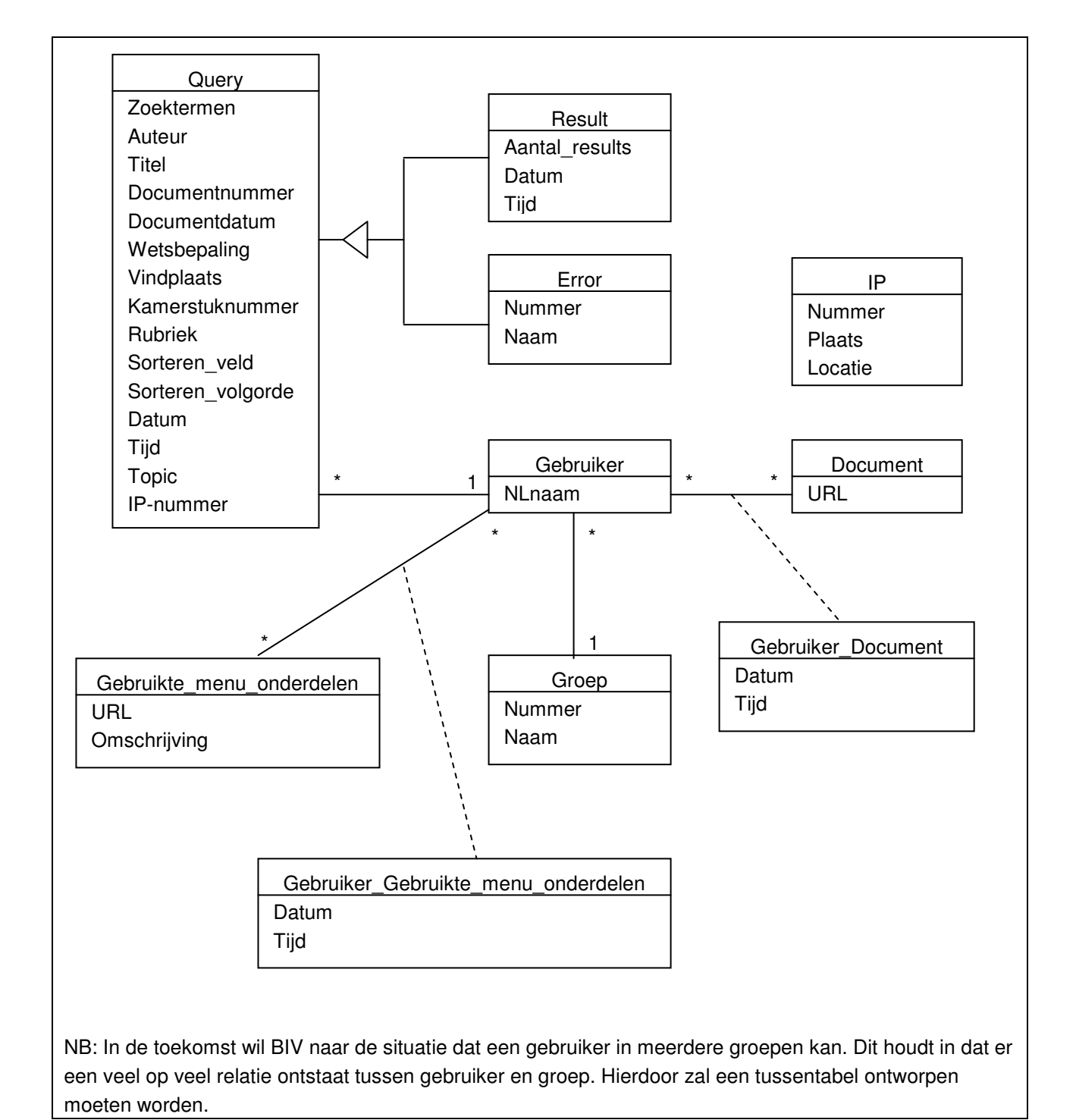

Figuur 10: klassendiagram versie 5

In vergelijking met versie 1 waren de entiteiten aangegeven en was de relatie tussen error en query en result en query veranderd in een super-, subklasse. Hiervoor was gekozen omdat de query altijd een error geeft op een result oplevert. Daarnaast waren er door het ontstaan van de veel op veel relaties tussen gebruiker en document en gebruiker en gebruikte menu onderdelen tussentabel nodig (een gebruiker

kan meerdere keren op een site komen en kan ook meerdere keren hetzelfde document openen, omdat je dit allemaal wilt weten was een tussentabel nodig).

Parallel aan het ontwerpen van het klassendiagram liep ook beschrijven van het relationeel representatieen implementatiemodel. Gedurende de pilotontwikkeling bleken steeds meer aanpassingen nodig in de database. Ongeveer halverwege de realisatie van de pilot basisrapportage werden de laatste aanpassingen gedaan in het ontwerp van de database versie 12 (zie figuur 11).

Door deze aanpassingen kwamen er veel tabellen bij zoals query\_assist. Query Assist is een naam die BIV heeft gegeven aan een functionaliteit binnen PortalOne waarmee je geholpen wordt om een zoekopdracht te formuleren. Je vindt deze op de tabbladen naslag en adviesgroep. In tegenstelling tot de gewone zoekfunctionaliteit zijn in de query assist al topics (in welke bronnen je zoekt en bepaalde zoekwoorden, etc) voorgeprogrammeerd. In PortalOne zijn er twee manieren van zoeken en van beide zoekmanieren moet alles apart worden bijgehouden.

Uiteindelijk is er ook een klasse zoekboom (wanneer men een query stelt in PortalOne kan aanvinken in de zoekboom in welke bronnen gezocht moet worden) bij gekomen. Hierdoor kan achterhaald worden binnen welke collectie en bronnen worden veel wordt gezocht. Daarnaast zijn de klassen collectie en bron weer teruggekeerd, net als in de eerste versie van het klassendiagram. In tegenstelling tot de eerste versie zijn klassen gekoppeld aan groep, waardoor bepaald kan worden hoeveel mensen toegang hebben tot een bepaalde bron.

Verder heeft de klasse IP een relatie gekregen met query en query\_assist en om te achterhalen op welke woorden veel wordt gezocht is een klasse Query\_zoekwoord (en query\_assist\_zoekwoord) toegevoegd. In deze tabel wordt opgeslagen welke woorden zijn gebruikt en in de tussentabel (Groep\_query\_zoekwoord en Groep\_query\_assist\_zoekwoord) staat hoe vaak deze woorden zijn gebruikt.

Hieronder staat het definitieve ontwerp van de database.

Door de vele aanpassingen in het ontwerp is het uiteindelijk een zeer complexe database geworden. Deze omvangrijke bewerking van de database maakte het uiteindelijk mogelijk op een doelmatige wijze de gewenste rapportages samen te stellen en het is hierdoor mogelijk in de toekomst flexibel op mogelijk nieuwe vragen in te spelen. Voor de bijhorende relationeel representatie- en implementatiemodel wordt u verwezen naar de extern meegeleverde bijlagenbundel.

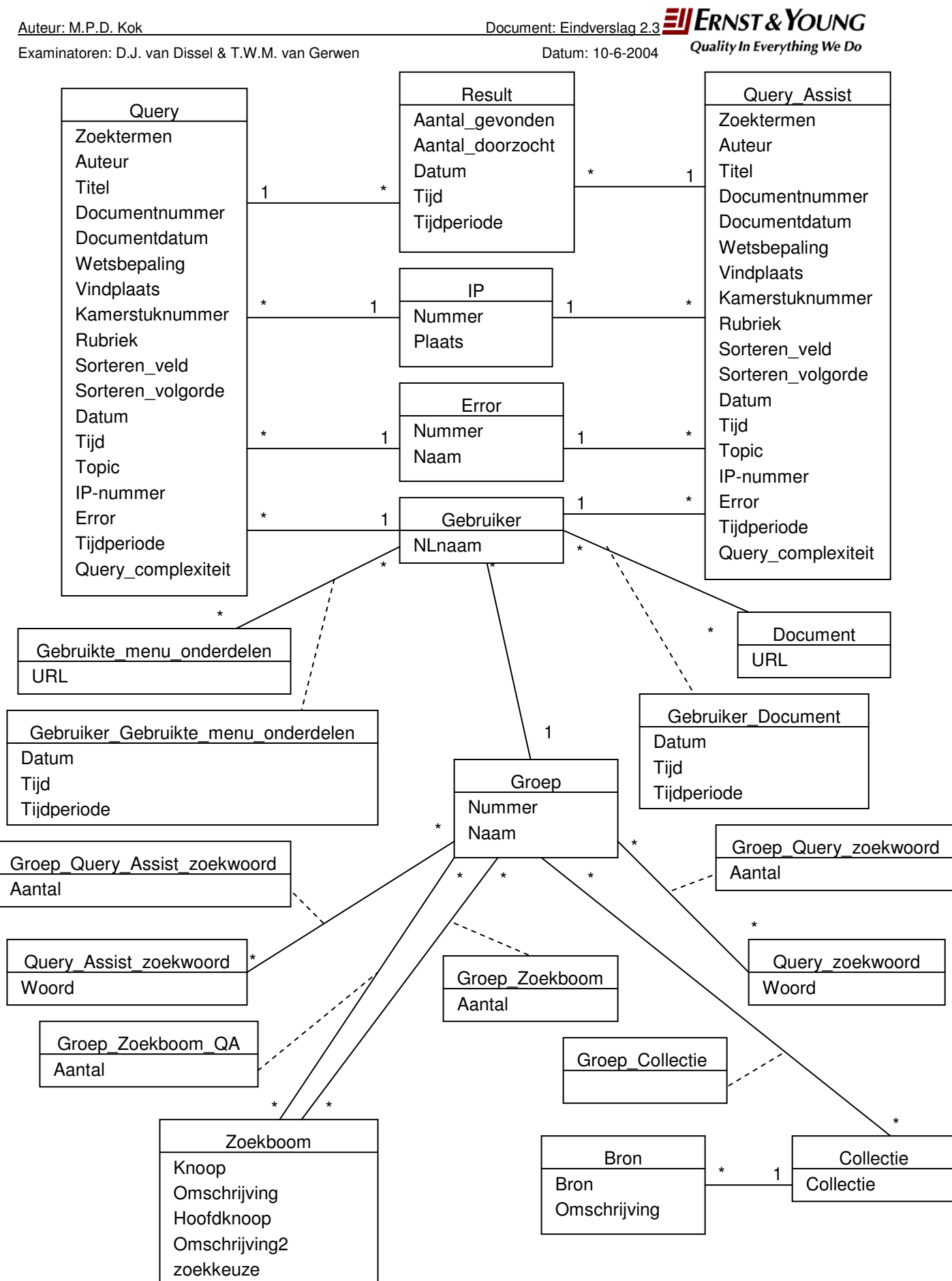

Figuur 11: klassendiagram 12

## **4.2.2 Pilot 1: Basisrapportage**

Nadat de database gebouwd was, moest deze gevuld worden met data. Omdat er nog geen scripts waren waardoor de database automatisch werd gevuld, werd in eerste instantie de database handmatig met testdata gevuld. Doordat de referentiële integriteit tussen de tabel was bepaald, moesten eerst de tabellen gevuld worden die een 1 relatie hebben, alvorens de tabellen die een \* relatie hebben gevuld konden worden (in verband met vreemde sleutels).

Nadat de testdata in de database stond konden de eerste queries gemaakt worden. Zo werd onder andere op grond van fictieve data een SQL-query gemaakt voor de Functioneel Applicatie Beheerder waarmee je zag wie in welke groep zat en hoe vaak naslag was geraadpleegd. Voor de kennismanagers werd een SQL-query gemaakt waarmee je de top 15 meest geopende documenten kon zien. In de tussentijd hadden enkele medewerkers queries gesteld in PortalOne (zoekvragen) en gebladerd door enkele menu onderdelen, waardoor ik enige echte testdata kreeg. Om met deze data aan de slag te kunnen moest eerst de benodigde informatie uit de logfile gehaald worden. Met behulp van Perl Scripts werd de gewenste data uit de logfiles gefilterd en wegschreven in txt bestanden in de vorm van de tabellen van de database. Vervolgens kon deze data in de database geïmporteerd worden, maar omdat deze data niet echt representatief was, moest het alsnog handmatig gemanipuleerd worden. Zo werden sommige gebruikers overgeheveld naar andere adviesgroepen en stelde sommige gebruikers queries in PortalOne op andere plaatsen dan daadwerkelijk het geval was (wijzigen van het ip-adres van een gebruiker in de database).

Omdat niet alle data in de logfiles stond en wel in andere databases, werden txt files gemaakt met informatie uit externe bronnen, die eenmalig geïmporteerd moeten worden. Voorbeelden hiervan zijn:

- de collecties die in PortalOne zitten:
- de gebruikers en in welke groep deze zitten.

Bij veranderingen in de bovengenoemde gegevens is een nieuwe import nodig.

Aangezien bijna alle basisrapportages (beschreven in de definitiestudie hoofdstuk 4.4 Kengetallen) gemaakt waren, werd een workshop georganiseerd met Diederik. In deze sessie werden de tot dan gemaakte rapportages besproken. Geconcludeerd werd dat sommige informatie op bepaalde rapportages ontbrak, waardoor extra velden en tabellen in de database gemaakt moesten worden of er moesten extra velden aangeroepen worden in de query. Zo kwam er onder andere een tabel Collectie en Bron bij (zie 4.2.1 Database ontwerp). Verder waren ook nog andere rapportages gewenst, zoals de netwerkvertraging (indien men een query stelt wordt deze verwerkt op de server. Vervolgens wordt het resultaat terug gestuurd naar de cliënt. Soms laat de respons voor de cliënt lang op zich wachten en daarom wil men weten hoe lang deze vertraging gemiddeld duurt per locatie) en hoe vaak een adviesgroeppagina wordt bezocht door andere adviesgroepen.

Om sommige wensen te kunnen verwerken moesten de Perl scripts die de data ophalen uit de logfiles aangepast worden en klopte de data die in de database stond niet meer. Hierdoor moesten weer enkele medewerkers opnieuw testacties uitvoeren in PortalOne. Nadat alle data weer opnieuw was geïmporteerd en de rapportages waren aangepast, waren de SQL-queries van de basisrapportages af. Vervolgens werden alle queries verwerkt in rapportvorm en konden ze geëxporteerd worden naar HTML formaat. Om de HTML files te kunnen bekijken was door mij een soort van Webpage gemaakt waar met behulp van links deze HTML files aangeroepen konden worden (zie figuur 12).

| ◎ □ △ © Search 图 Favorites ① Media ③ 马丽 -<br>← Back →                           |                   |                                                |       |                          |               |       |
|---------------------------------------------------------------------------------|-------------------|------------------------------------------------|-------|--------------------------|---------------|-------|
| Address (E) E:\Werkstudenten-Folders\Werk Michiel\HTML\KUL.html                 |                   |                                                |       | $\overline{\phantom{a}}$ | $\partial$ Go | Links |
| <b>TP/TESCM</b><br>⊐                                                            |                   |                                                |       |                          |               |       |
| BM ITS, Partners<br>BM ITS, Partners en mindere godens                          |                   | Aantal Gebruikers per groep                    |       |                          |               |       |
| BM Multi-Nationals Clients                                                      | Aantal gebruikers | Naam                                           | Groep |                          |               |       |
| <b>BM Grant &amp; Intcentives</b>                                               |                   | 42 Handmatig toegevoegd                        | 000   |                          |               |       |
| BM Vermogende Particulieren                                                     |                   | 1530 Bibliotheek publiekscatalogus bibliotheek | 001   |                          |               |       |
| <b>BM SOR Groningen</b>                                                         |                   | 25 Adviesgroep onbekend                        | 013   |                          |               |       |
| Holland van Gijzen<br><b>BIV-view</b>                                           |                   | 2864 AM bibliotheek am                         | 050   |                          |               |       |
|                                                                                 |                   | 231 BM Algemene Fiscale Praktijk               | 100   |                          |               |       |
| <b>Technisch Applcatie Beheer</b>                                               |                   | 264 BM Aangiftepraktijk                        | 150   |                          |               |       |
| <b>Functioneel Applicatie Beheer</b>                                            |                   | 117 BM Douane en Omzetbelasting                | 200   |                          |               |       |
| $\overline{\phantom{a}}$                                                        |                   | 1 BM Fiscale Procesvoering                     | 250   |                          |               |       |
|                                                                                 |                   | 158 BM Human Capital                           | 300   |                          |               |       |
| Aantal gebruikers per groep<br>Querycomplexiteit per gebruiker                  |                   | 9 BM Heffingen Lagere Overheden                | 350   |                          |               |       |
| Querycomplexiteit per groep                                                     |                   | 34 BM International Tax Services               | 400   |                          |               |       |
| Querycomplexiteit per plaats per groep                                          |                   | 22 TP/TESCM                                    | 425   |                          |               |       |
| Aantal gebruikers per bron                                                      |                   | 43 BM ITS, Partners                            | 430   |                          |               |       |
| Gebruik van de Elsevier Almanakken<br>Aantal maal gezocht via Naslag en Dossier |                   | 45 BM ITS, Partners en mindere goden           | 435   |                          |               |       |
| Adviesgroeppagina bezoek                                                        |                   | 99 BM Multi-Nationals Clients                  | 450   |                          |               |       |
|                                                                                 |                   | 77 BM Grant & Intcentives                      | 500   |                          |               |       |
|                                                                                 |                   | 2 BM Vermogende Particulieren                  | 550   |                          |               |       |
|                                                                                 |                   | 21 BM SOR Groningen                            | 799   |                          |               |       |
|                                                                                 |                   | 252 Holland van Gijzen                         | 800   |                          |               |       |
|                                                                                 |                   | 55 BIV-view                                    | 999   |                          |               |       |

Figuur 12: Rapportage; Aantal gebruikers per groep

De eerste versie van de uiteindelijke managementtool was slechts functioneel en was niet verfraaid. In de eerste presentatie van de rapportages tijdens het werkoverleg kwamen enkele verfraaiingspunten naar voren. Men wilde graag toelichtingen, logo's en uploaddatum op de rapportage zien. Hiervoor moest ik een template maken. De template was uitgerust met een logo van PortalOne en een van de Ernst & Young. Verder was er een printknop gemaakt en voor het verkrijgen van de datum op het rapport was javascript nodig. In eerste instantie maakte ik gebruik van de functie CurrentDate, dit bleek echter niet de juiste functie te zijn, omdat een rapport soms een week oud kan zijn en je altijd de huidige datum krijgt te zien. Na enige research op het Internet kwam ik erachter dat ik de functie LastModified (laatste wijzigingsdatum) moest gebruiken.

Het creëren van het toelichtingenveld op de template van de rapportages bleek vrij ingewikkeld te zijn. Omdat elk rapport een aparte toelichting nodig heeft kon deze niet standaard worden opgenomen in de template. Om toch de toelichting op het rapport te krijgen werd eerst de bestandsnaam uitgelezen en vervolgens werden daar 5 karakters vanaf gehaald (.html) en in een variabele gezet. Vervolgens werd deze variabele aangeroepen met een toevoeging van " toelichting.html". Hierdoor kwam er toch een toelichting onder het rapport te staan.

Behalve verfraaiing aan de rapportages zelf werd ook het menu verfraaid. In eerste instantie stonden alle submenuutjes in het beeld, maar na het toevoegen van javascript werd gebruik gemaakt van FallOutMenu's (alleen het hoofdmenu is zichtbaar en wanneer je op een hoofdmenu-item klikt worden de submenu's zichtbaar).

## **4.2.3 Pilot 2: Functioneel Applicatie Beheer**

Na het afronden van de basisrapportages kon begonnen worden met Pilot 2: Functioneel Applicatie Beheer. Na het afronden van de basisrapportages bestond dit onderdeel van het hoofdmenu alleen nog uit de rapportages "Aantal gebruikers per groep", "Aantal maal BM-Actueel geraadpleegd per groep" en "Aantal maal gezocht via Naslag en Dossier". Nu kon begonnen worden met de meer specifiekere rapportages, pilot 2: Functioneel Applicatie Beheer.

Tijdens het werkoverleg werd aan alle FAB'ers gevraagd na te denken over welke informatie zij graag willen zien in de voor hen bestemde rapportages. Er werd direct tijdens het werkoverleg een spontane brainstormsessie gehouden en al snel kwamen de eerste ideeën bovendrijven. Zo wilde Frans (afdelingshoofd) graag weten hoeveel gebruikers toegang hebben tot een bepaalde bron, in verband met de kosten richting de leverancier (in sommige gevallen betaalt Ernst & Young de leverancier per aantal gebruikers die toegang hebben tot een bepaalde bron). Verder wilde men weten hoe vaak de Elsevier Almanakken worden geraadpleegd en hoeveel verschillende gebruikers deze almanakken raadplegen. Diederik wilde weten hoe complex de queries die een groep, gebruiker of een plaats (vestigingsplaats) opdraagt in PortalOne. Omdat dit lastig te meten is, moesten we dit idee verder worden uitgewerkt. Uiteindelijk werd de volgende oplossing bedacht: de complexiteit wordt berekend op basis van het aantal gebruikte velden en operatoren. Het gebruik van een veld of operator staat gelijk aan 1 punt. Uiteindelijk leverde deze spontane brainstormsessie mij veel nuttige informatie op, waarmee ik weer een tijd mee op weg kon om de rapportages te gaan maken.

Na de eerste oplevering van deze rapportages werden deze kritisch bekeken. De rapportage "Aantal gebruikers per bron" bleek erg onduidelijk te zijn, omdat slechts een afgekorte bronnaam en het aantal gebruikers werd gerapporteerd. De ontvanger van de rapportage kon de bronnen echter moeilijk plaatsen. Hierdoor moest een aanpassing gemaakt worden in de database. Er werden enkele attributen toegevoegd, namelijk omschrijving (omschrijving van de bron), hoofdknoop (de naam van een collectie, waar bronnen ondervallen), omschrijving2 (omschrijving van de hoofdknoop) en zoekkeuze (men kan zoeken op herkomst of inhoud). Uiteindelijk heb ik de rapportage zo aangepast dat men precies de bron kon plaatsen en wist onder welke collectie deze valt (zie figuur 13)

| X2 User Logging - Microsoft Internet Explorer provided by Ernst & Young                                                |                                       |                                          |                                                              | $-10 \times$                           |  |  |  |
|----------------------------------------------------------------------------------------------------|---------------------------------------|------------------------------------------|--------------------------------------------------------------|----------------------------------------|--|--|--|
| Edit View Favorites Tools Help<br>File                                                                                 |                                       |                                          |                                                              | 刯                                      |  |  |  |
| (→ Back → → △ □ □ △ · △ Search □ Favorites ④ Media ③ △ 丽 →                                                             |                                       |                                          |                                                              |                                        |  |  |  |
| Address $\bigoplus$ E:\KUL\HTML\KUL.html                                                                               |                                       |                                          |                                                              | $\partial$ Go<br>Links<br>$\mathbf{r}$ |  |  |  |
|                                                                                                    |                                       |                                          |                                                              |                                        |  |  |  |
| K2 User Logging                                                                                                    | <b>ELERNST&amp;YOUNG</b><br>PortalOne |                                          |                                                              |                                        |  |  |  |
| Kennismanagers                                                                                                    |                                       | Dit rapport is gegenereerd op: 27-5-2004 |                                                              | Quality In Everything We Do            |  |  |  |
| <b>TAB</b>                                                                                                    |                                       |                                          |                                                              |                                        |  |  |  |
|                                                                                                    | Aantal gebruikers per bron            |                                          |                                                              |                                        |  |  |  |
| <b>FAB</b>                                                                                                    | Aantal                                | <b>Bron</b>                              | Omschrijving                                                 | Collectie                              |  |  |  |
|                                                                                                    |                                       | 1472 6162                                | Kaartsysteem Onrechtmatige daad alq kb<br>bij de NJ (6: 162) |                                        |  |  |  |
|                                                                                                    |                                       | 1178 aag-actu                            | EY AAG Literatuurverwiizingen                                | h <sub>m</sub>                         |  |  |  |
|                                                                                                    | 1472 ab                               |                                          | Administratiefrechtelijke<br>beschikkingen 1977- (AB)        | alg kb                                 |  |  |  |
| Aantal gebruikers per groep<br>Quervcomplexiteit per gebruiker.                                                        | 1220 acc                              |                                          | Accijnzen                                                    | alg kluwer rest                        |  |  |  |
| Querycomplexiteit per groep                                                                                            | 1220 ad                               |                                          | Algemeen Deel                                                | ald kluwer rest                        |  |  |  |
| Querycomplexiteit per plaats per groep<br>Aantal gebruikers per bron                                                   | 1472 adw                              |                                          | Kluwer Algemene Databank Wet-<br>en Regelgeving              | adw                                    |  |  |  |
| Gebruik van de Elsevier Almanakken                                                                                     |                                       | 55 adw wet compleet                      | Volledige Wetteksten ADW                                     | adw wet compleet                       |  |  |  |
| Aantal maal gezocht via Naslag en Dossier<br>Adviesgroeppagina bezoek<br>Aantal maal BM-Actueel geraadpleegd per groep |                                       | 1178 afp-adv                             | AG Algemene Fiscale Praktijk<br>adviezen                     | b <sub>m</sub>                         |  |  |  |
|                                                                                                    |                                       | 1178 afp-pub                             | <b>AG AFP Publicaties</b>                                    | bm                                     |  |  |  |
|                                                                                                    | 1472 ag                               |                                          | Agenda-s van de EK en TK 2000-                               | alg sdu                                |  |  |  |
|                                                                                                    |                                       | 1178 agap-adv                            | AG Aangiftepraktijk adviezen                                 | bm                                     |  |  |  |
|                                                                                                    |                                       | 1472 amiuri                              | Assurantie Magazine Juridisk                                 | alg rest                               |  |  |  |
|                                                                                                    | 1472 apd                              |                                          | Akkermans Pensioendatabank                                   | alg rest                               |  |  |  |
|                                                                                                    | 1472 arbr                             |                                          | Arbeidsrecht 2004-                                           | alg pdf                                |  |  |  |
|                                                                                                    |                                       | 1472 asser/act                           | Actueel                                                      | alg diversen                           |  |  |  |
|                                                                                                    |                                       | 1472 asser/ad                            | Algemeen Deel                                                | alg diversen                           |  |  |  |
|                                                                                                    |                                       | 1472 asser/bzo                           | Bijzondere Overeenkomsten                                    | alg diversen                           |  |  |  |
|                                                                                                    |                                       | 1472 asser/erf                           | Erfrecht                                                     | alg diversen                           |  |  |  |
|                                                                                                    |                                       | 1472 asser/pfr                           | Personen- en familierecht                                    | alg diversen                           |  |  |  |
|                                                                                                    |                                       | 1472 asser/vhr                           | Verhintenissenrecht                                          | alg diversen                           |  |  |  |
|                                                                                                    |                                       | 1472 asser/vrp                           | Vertegenwoordiging en                                        | ala diversen                           |  |  |  |
| <b>Gal Done</b>                                                                                                    |                                       |                                          |                                                              | <b>CHE Local intranet</b>              |  |  |  |

Figuur 13: Rapportage; Aantal gebruikers per bron

Het volgende rapport dat gemaakt was "Het gebruik van Elsevier Almanakken" moest ook aangepast worden. In eerste instantie werden voor de verschillende almanakken afkortingen gebruikt, maar het oogt wat professioneler wanneer de volledige namen worden gebruikt. Daardoor moest in de query die gesteld is in Access een kolom handmatig worden toegevoegd. In deze kolom moest ook handmatig een omschrijving worden gezet (zie figuur 14)

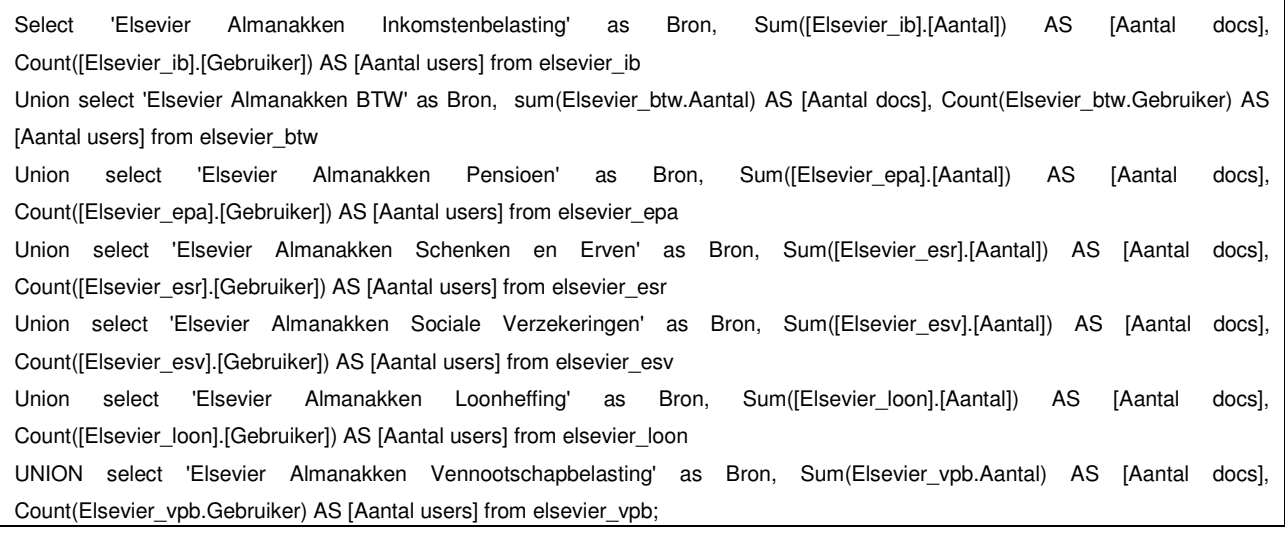

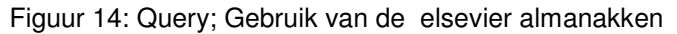

Het resultaat van de bovenstaande query ziet er in de rapportage als volgt uit (zie figuur 15):

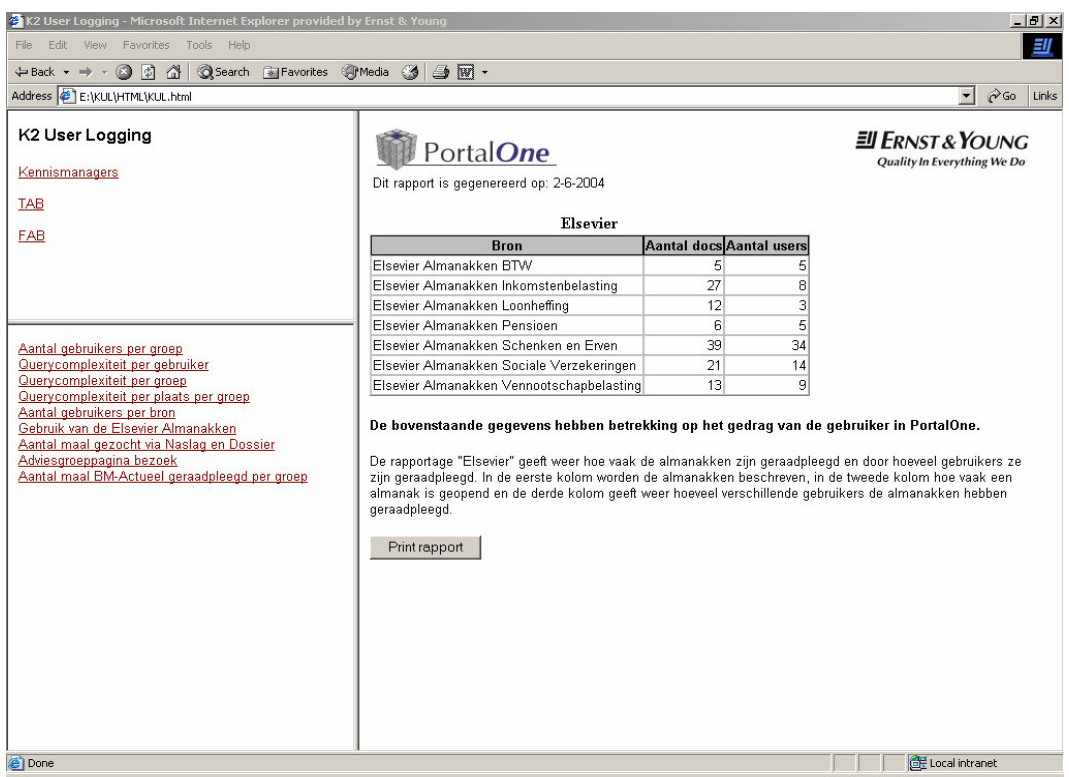

Figuur 15: Rapportage; Gebruik van de elsevier almanakken

De rapportages van de Query complexiteit (per gebruiker, per groep en per plaats) waren in een keer goed. Het enige wat nog moest gebeuren aan deze rapportages was de volgorde van de kolommen goed zetten. De eerste versie van deze rapportages waren inconsistent, bij de een stond eerst de gemiddelde complexiteit in de eerste kolom en bij de ander het aantal gestelde queries. Na het oplossen van deze hiaten waren deze rapportages afgerond.

Tijdens het aanpassen van de rapportages voor de FAB'ers leek het mij ook interessant te rapporteren over welke groepen welke adviesgroeppagina's vaak bezoeken. Daarom maakte ik een query waardoor een kruistabel ontstond tussen de verscheidene groepen en de adviesgroeppagina's. In deze tabel stond dan hoe vaak een groep een adviesgroeppagina bezocht. Tijdens het draaien van deze query kreeg ik veel NULL waardes. Dit vond ik niet mooi en wilde dat daar dan - 0 - kwam te staan. Na het vinden van een statement in de help "varTemp = IIf(IsNull(varFreight), 0, varFreight)" moest dit probleem opgelost zijn. Niets bleek minder waar en helaas bleek deze statement niet te werken. Na het raadplegen van collega's en het Internet werd mij geen oplossing aangeboden, terwijl diverse forums op het Internet verkondigde dat deze statement zou moeten werken. Na overleg met Diederik besloten we om de NULL waarde te laten staan en dit te documenteren op het lijstje van beperkingen van MS Access en daarmee was deze pilot afgerond.

#### **4.2.4 Pilot 3: Kennismanager**

De volgende rapportages die gemaakt moesten worden, waren die voor de kennismanagers. Tijdens de fase definitiestudie had ik al eens een gesprek gehad met 2 kennismanagers en wist dus ongeveer wat zij wilde zien. Na het maken van een paar rapportages en een paar aanwezige basisrapportages stuurde ik een mail rond waar een link naar een online enquête stond en waar men de tot dan aanwezige rapportages kon raadplegen (die waren tijdelijk online gezet, zodat de kennismanagers een korte preview konden nemen). Ze moesten eerst de enquête invullen en vervolgens op- en aanmerkingen geven op de rapportages, zodat ik de rapportages kan aanpassen naar hun wensen. Tevens moesten ze aangeven welke informatie volgens hen nog ontbrak. Op de enquête kreeg ik een respons van 80% (12 van de 15). Uit deze enquête bleek dat men graag gebruikersinformatie van hun collega's willen zien, waardoor zij hun beter kunnen aansturen en de effectiviteit van het gebruik van PortalOne vergroten.

Omdat de respons op de ontbrekende informatie nihil was, besloot ik samen met Diederik alle rapportages voor de kennismanagers door te nemen. Enkele rapportages moesten nog worden aangepast. Zo was het beter om 2 rapportages te maken van "Meest geraadpleegde documenten". Een rapportage "Meest geraadpleegde browsedocs" en een "Meest geraadpleegde docs". Hierdoor kan men beter zien welke documenten worden geopend door het browsen van de menu-onderdelen en het openen van documenten die in het resulttabblad komen te staan na het stellen van een query.

Verder moest er een rapportages bij over de gebruikte zoekwoorden. In eerste instantie had ik een top 50 van de meest gebruikte zoekwoorden, maar er moest ook een rapportages komen met alle gebruikte zoekwoorden alfabetisch (in PortalOne kan men bijvoorbeeld zoeken of "Hoge Raad" en "Hof", indien men niet zoekt of "HR" kan het zijn dat een gebruiker belangrijke informatie mist. Door alle zoekwoorden te tonen en alfabetisch neer te zetten kan een kennismanager zien of alle mogelijkheden worden benut).

Net als de rapportage "Aantal gebruikers per bron" voor de FAB'ers moest bij de rapportage "Gebruikte bronnen in de zoekboom" (zie figuur 16) extra informatie (omschrijving van de bron en hoofdknoop en zoekkeuze) komen te staan, waardoor de kennismanager ziet welke bronnen veel worden gebruikt in de zoekboom (door het selecteren van een bron, wordt specifieker gezocht. Indien men zoekt op herkomst of inhoud dan zoekt men in alle beschikbare bronnen die vallen onder herkomst of inhoud, waardoor je misschien een overkill aan informatie kan krijgen).

 $E$ II ERNST & YOUNG Auteur: M.P.D. Kok Document: Eindverslag 2.3

Examinatoren: D.J. van Dissel & T.W.M. van Gerwen Datum: 10-6-2004

**Quality In Everything We Do** 

| File:<br>Edit View Favorites<br>Tools<br>Help                           |                                                                                 |                                                   |                             |  |  |
|-------------------------------------------------------------------------|---------------------------------------------------------------------------------|---------------------------------------------------|-----------------------------|--|--|
| $\leftarrow$ Back ▼ → → ③ ⑦ ③ △   ◎Search a Favorites ④ Media ③   △ 丽 ▼ |                                                                                 |                                                   |                             |  |  |
| Address E:\KUL\HTML\KUL.html                                            |                                                                                 |                                                   | $\alpha$ Go<br>$\mathbf{r}$ |  |  |
|                                                                         |                                                                                 |                                                   |                             |  |  |
| K2 User Logging                                                         |                                                                                 | <b>Ell ERNST &amp; YOUNG</b>                      |                             |  |  |
|                                                                         | PortalOne                                                                       | Quality In Everything We Do                       |                             |  |  |
| Kennismanagers                                                          | Dit rapport is gegenereerd op: 28-5-2004                                        |                                                   |                             |  |  |
| <b>TAB</b>                                                              |                                                                                 |                                                   |                             |  |  |
|                                                                         | Zoekboom BIV                                                                    |                                                   |                             |  |  |
| FAB                                                                     | <b>Bron</b><br>Aantal                                                           | Hoofdknoop                                        | <b>Type</b>                 |  |  |
|                                                                         | 31 Zoeken op herkomst                                                           | Herkomst                                          | Herkomst                    |  |  |
|                                                                         | 11 Belasting op Personenauto's en Motorrijwielen Belastingdienst Indirecte Bel. |                                                   | Herkomst                    |  |  |
|                                                                         | 11 BPM, Werkstromen Eenheden                                                    | Belastingdienst Indirecte Bel.                    | Herkomst                    |  |  |
|                                                                         | 11 Holland van Gijzen                                                           | Holland van Gijzen                                | Herkomst                    |  |  |
| Aantal gebruikers -- > Actief/Inactief                                  | 11 Omzetbelasting 1968                                                          | Belastingdienst Indirecte Bel.                    | Herkomst                    |  |  |
| Gebruikte bronnen in de zoekboom                                        | 11 Omzetbelasting 1968 Besluiten                                                | Belastingdienst Indirecte Bel.                    | Herkomst                    |  |  |
| Gebruikte Operatoren<br>Aantal gebruikte zoekvelden                     | 11 Omzetbelasting 1968 Historie                                                 | Belastingdienst Indirecte Bel.                    | Herkomst                    |  |  |
| Aantal Gebruikte Zoekvelden Query Assist                                | 6 Zoeken op inhoud                                                              | Inhoud                                            | Inhoud                      |  |  |
| Meest gebruikte menu onderdelen                                         | 5 Boom Basics                                                                   | <b>Boom Basics</b>                                | Herkomst                    |  |  |
| Meest geraadpleegde browsedocs                                          | 5 DutchTax.net                                                                  | DutchTax.net                                      | Herkomst                    |  |  |
| Meest geraadpleegde docs                                                | 5 Official Journals (en) 1998-                                                  | Europese Unie                                     | Herkomst                    |  |  |
| Meest gebruikte zoekwoorden<br>Gebruikte zoekwoorden alfabetisch        | 3 Adviezen en advieshulp                                                        | Adviezen en advieshulp                            | Inhoud                      |  |  |
| Meest gebruikte Query Assist zoekwoorden                                | 3 Parlementaire stukken.                                                        | Parlementaire stukken                             | Inhoud                      |  |  |
| Gebruikte Query Assist zoekwoorden alfabetisch                          | 3 Verdragen                                                                     | Verdragen                                         | Inhoud                      |  |  |
| Aantal bezochte adviesgroeppagina's                                     | 2 Roekwerken                                                                    | Roekwerken                                        | Inhoud                      |  |  |
| Aantal maal BM-Actueel geraadpleegd per<br>gebruiker                    | 1 Algemeen Deel                                                                 | Kluwer Vakstudies                                 | Herkomst                    |  |  |
|                                                                         | 1 Belastingdienst Accijnzen, Douane en MRB                                      | Belastingdienst Accijnzen, Douane en MRB Herkomst |                             |  |  |
|                                                                         | 1 Belastingen van Rechtsverkeer 1970<br>Kluwer Vakstudies                       |                                                   | Herkomst                    |  |  |
|                                                                         | 1 Delwel Wetgeving Actueel<br>Delwel Wetgeving Actueel                          |                                                   | Herkomst                    |  |  |
|                                                                         | 1 Directe belastingen Nederland                                                 | Boekwerken                                        | Inhoud                      |  |  |
|                                                                         | 1 Douane en Accijnzen                                                           | <b>Boekwerken</b>                                 | Inhoud                      |  |  |
|                                                                         | 1 Europees recht-                                                               | <b>Boom Basics</b>                                | Herkomst                    |  |  |
|                                                                         | 1 Fiscindex                                                                     | Kluwer Fiscale Bibliotheek                        | Herkomst                    |  |  |
|                                                                         | 1 Goederenrecht                                                                 | <b>Boom Basics</b>                                | Herkomst                    |  |  |
|                                                                         |                                                                                 |                                                   |                             |  |  |

Figuur 16: Rapportage; Gebruikte bronnen in de zoekboom

Nadat alle aanpassingen waren doorgevoerd en alle rapportages door de kennismanagers als consistent waren aangemerkt kon deze pilot als succesvol afgerond worden beschouwd.

#### **4.2.5 Pilot 4: Technische Applicatie Beheer**

De pilot Technische Applicatie Beheer was de laatste ingeplande pilot en had de laagste prioriteit. Ondanks dat er rapportages gemaakt zijn voor Technisch Applicatie Beheerders, is er binnen het tijdsbestek van deze stage geen mogelijkheid geweest om de rapportages te verfraaien. Daarnaast was er ook nog een ander aspect dat het verfraaien van de rapportages bemoeilijkte. Access ondersteunt het exporteren van grafische elementen niet, waardoor je alleen data te zien krijgt en geen lijnen of iets dergelijke, waardoor de rapportages elke vorm en structuur misten (zie figuur 17).

**Quality In Everything We Do** 

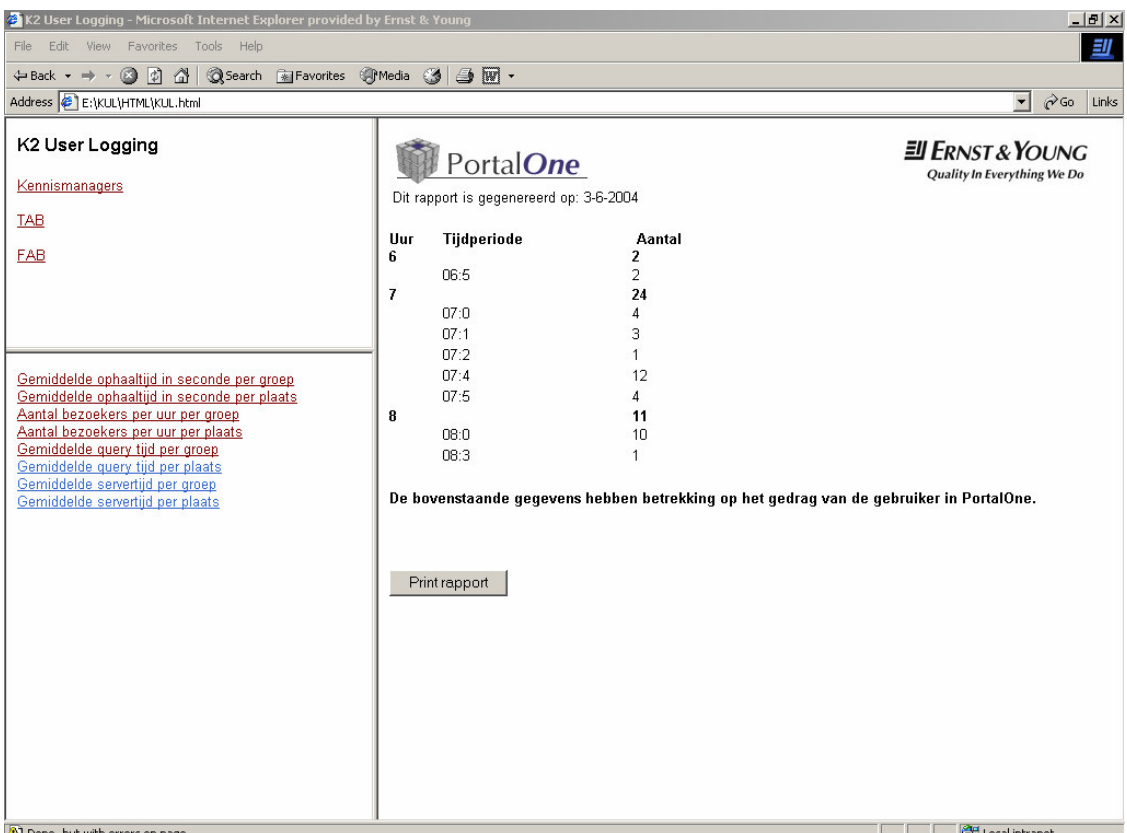

Figuur 17: Rapportage; Aantal bezoekers per uur

In tegenstelling tot alle andere rapportages is voor de rapportages van deze groep gebruik gemaakt van reports in plaats van queries. De keuze om reports te gebruiken werd mij opgelegd om dat ik een rekenfunctionaliteit moest toepassen, welke niet werkt onder de functionaliteit van queries. Om de netwerkvertraging te kunnen uitrekenen, moesten eerst aanpassingen worden gemaakt in de applicatie (K2). Op het moment dat de results (na het stellen van een query) getoond werden op het resulttabblad moest de applicatie een commando terugsturen naar de server, welke deze dan logde in de files. Nadat deze aanpassing was gemaakt in K2 kon de netwerkvertraging worden uitgerekend. Helaas kon ik de netwerkvertraging niet uitrekenen door de querytijd – resulttijd te doen. Uiteindelijk moest ik de tijd omrekenen in seconden (zie figuur 18 ) waarmee ik uiteindelijk de netwerkvertraging had uitgerekend.

```
= Avg(Int((Hour([Result_Tijd])*3600) +
(Minute([Result_Tijd])*60) +
(Second([Result_Tijd])))
-
Int((Hour([Query_Tijd])*3600) +
(Minute([Query_Tijd])*60) +
(Second([Query_Tijd]))))
```
Figuur 18: Formule; Netwerkvertraging

Omdat de Technisch Applicatie Beheerders in de regel geen behoefte hebben aan rapportages, waren zij niet echt gemotiveerd om volledige medewerking te bieden. Zij hebben het gevoel alle informatie al tot hun beschikking te hebben en dat deze rapportages geen toegevoegde waarde hebben voor hen. Omdat deze pilot als laatste was ingepland had ik ook niet meer echt de tijd om hen te overtuigen van het feit dat deze rapportages wel degelijk zin hebben en een meerwaarde hebben, zoals dat bij de kennismanagers wel het geval was.

## **4.3 oplevering**

Nadat de pilots afgerond waren moesten deze worden overgedragen. Aangezien ik de managementtool niet zomaar 'over de schutting kan gooien' moest ik een handleiding over het reilen en zeilen van de tool erbij opleveren. Omdat in het tijdsbestek van de stage geen tijd is geweest om macro's te maken voor het importeren en exporteren van data moeten deze procedures handmatig gebeuren. Daarom werden hiervoor handleidingen geschreven. Met behulp van de handleiding moeten de medewerkers van BIV in staat gesteld worden om data te importeren en rapportages te genereren. Nadat ik een handleiding had geschreven hoe je nieuwe data moest importeren in de database, liet ik deze handleiding testen door Diederik. Hij ging alle stappen langs en waar hij onduidelijkheden tegenkwam, werd dit genoteerd. Nadat Diederik de hele handleiding had door genomen, moesten nog enkele aanpassingen worden gemaakt. Bijvoorbeeld bij stap 1: Open de database K2, ontbrak de locatie van de database, net als waar de data (txt files) stond om te kunnen importeren. In sommige gevallen werd een vraag gesteld door Access en in mijn handleiding stond geen antwoord op die vraag (zie figuur 19).

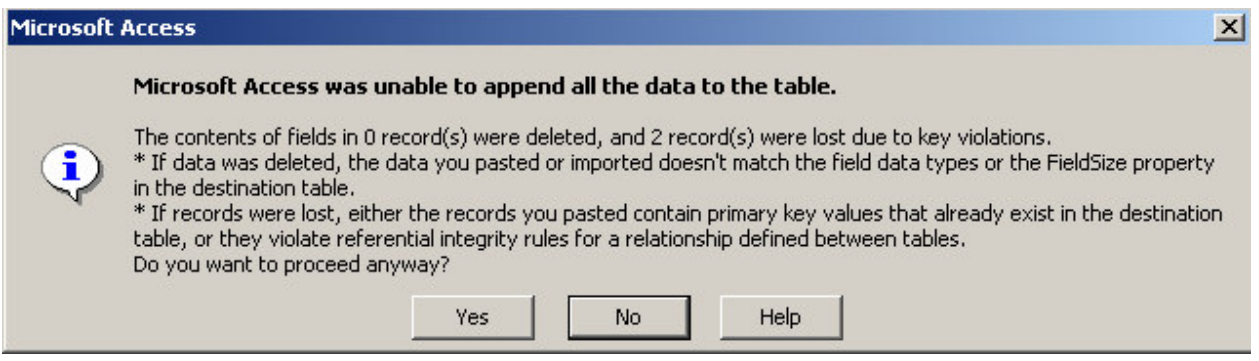

Figuur 19: Vraag in MS Access

Omdat in sommige gevallen de data dubbel voorkomt in de txt files, terwijl dit niet mogelijk is in de database en dit ook niet gewenst is, krijg je de bovenstaande vraag. Deze vraag moet dan ook met Yes worden beantwoord.

Het verwijderen van data werd ook niet goed uitgelegd, ik ging ervan uit dat iedereen weet hoe je data moet verwijderen. Diederik attendeerde mij er op dat deze vooronderstelling waarschijnlijk niet klopt. De handleiding moet voor iedereen begrijpbaar zijn, ook wanneer iemand weinig verstand heeft van computer of Access. Daarom voegde ik een regel toe hoe je moest verwijderen in de database: "Om alles te kunnen verwijderen moet je Ctrl + A doen en dan delete. Indien een vraag wordt gesteld of je zeker weet om te verwijderen moet je met "YES" beantwoorden".

Behalve importeren van de maandelijkse data bestaat moet eens in de zoveel tijd de data uit externe bronnen worden geupdated/geïmporteerd. Voor deze procedure werd een andere handleiding geschreven, welke er nagenoeg hetzelfde uitzag als die van de gewone data. In tegenstelling tot de gewone importhandleiding werd in deze handleiding uitgelegd in welke vorm je de txt files moet vullen (tabel structuur), omdat dit niet automatisch mogelijk is. Net als de gewone handleiding werd deze getest door Diederik. Deze handleiding werd wel in een keer goed gekeurd, omdat in dit geval wel alle stappen duidelijk werden beschreven.

Voor het exporteren van de data naar rapportages moest ook een handleiding worden geschreven. Net als bij de handleiding had ik de locatie van de database aanvankelijk niet vermeld. Omdat het exporteren geen lastige procedure is kon ik alles kort en krachtig op schrijven. Diverse queries staan in de databaseomgeving en daarom is het soms lastig de queries in een oog opslag te plaatsen. Om hieraan tegemoet te komen somde ik ze per groep (FAB, TAB en Kennismangers) op. Elke doelgroep krijgt hiermee direct te zien naar welke locatie en in welk formaat zij de gegevens dienen te exporteren. Het formaat dat men dient te gebruiken is HTML gekoppeld aan de verwijzing naar de template die geldig is.

Behalve de handleidingen werd ook nog een document bij de managementtool geleverd, waarin de beperkingen die Access met zich mee draagt staan vermeld. Voor de handleidingen wordt u verwezen naar de externe bijlagenbundel.

De laatste activiteit die ik uitvoerde tijdens mijn stageperiode, was het geven van een presentatie aan de afdeling. In deze presentatie vertelde ik met welk doel ik binnenkwam, welke activiteiten ik heb uitgevoerd en wat de meerwaarde is van mijn eindproduct voor de afdeling. Aansluitend op deze presentatie gaf ik een demonstratie van de tool, en bood ik iedereen de gelegenheid om vragen te stellen en/of op- en aanmerkingen aan te leveren (in dit geval waren het vooral complimenten).

# **5. Evaluatie**

Dit hoofdstuk is bedoeld voor zelfreflectie op de uitgevoerde activiteiten en de opgeleverde producten. Met behulp van dit hoofdstuk moet ik aantonen dat ik systematisch heb gewerkt en dat het werk dat ik heb opgeleverd HBO-waardig is. In dit hoofdstuk zal ik eerst kritisch het proces evalueren, alvorens ik kritisch mijn eindproducten onder de loep neem. Aanvullend op dit hoofdstuk zal ik ook nog de behaalde leereffecten beschrijven en hoe ik deze kan invullen in de toekomst.

# **5.1 Proces**

In dit hoofdstuk zal het proces van de uitgevoerde werkzaamheden gedurende de stage beschreven worden. Het opstellen van het plan van aanpak en definitiestudie beschrijf ik uitvoerig en het proces van het realiseren van de pilots/managementtool beschrijf ik eveneens.

## **5.1.1 Plan van aanpak**

Gedurende mijn schoolcarrière heb ik de afgelopen drieënhalfjaar vaker een plan van aanpak voor kleine of grote projecten opgesteld. Naar mijn gevoel begint heeft de opgedane ervaring zijn nut. Binnen een mum van tijd had ik de eerste versie van het plan van aanpak opgesteld, maar omdat ik niet precies wist welke activiteiten ik moest uitvoeren om mijn tool te bouwen heeft dit plan nog veel veranderingen ondergaan. Uiteindelijk leidde dit ertoe dat ik langer dan ik mij had voorgenomen bezig was om het plan op te stellen. Achteraf beschouwd heb ik hierdoor misschien tijd heb verspeeld, die ik nuttiger beter in het bouwen van de tool had kunnen steken.

Omdat deze stage erg verschilt met een project dat je op school uitvoert en ik op voorhand eigenlijk niet wist welke activiteiten ik moest uitvoeren, was het lastig om een plan van aanpak op te stellen dat aan alle aandachtspunten recht doet. Het is erg belangrijk om vooraf te weten welke activiteiten je moet uitvoeren en bij eventuele onduidelijkheden hierop door te vragen bij de opdrachtgever. Natuurlijk moet je enigszins flexibel zijn in je planning en later bij je uitvoering, maar als niet helder is welke activiteiten je moet uitvoeren, is het lastig plannen. Daarnaast wordt het ondervangen van risico´s erg moeilijk, waardoor je geen voorbereidende maatregelen, bijvoorbeeld in de vorm van verschillende scenario's, kan treffen.

Ondanks deze constateringen ging het opstellen van het plan van aanpak wel volgens het boekje, zoals dat mij is aangereikt vanuit de Haagse Hogeschool. De omstandigheden maakte het proces alleen ingewikkelder dan op voorhand was bedacht en daardoor duurde deze activiteit te lang.

## **5.1.2 Definitiestudie**

De fase definitiestudie droeg ook het kenmerk dat ik tijdens de gehele stageperiode tegenkwam. Diverse wensen en uit te voeren activiteiten waren nog niet uitgekristalliseerd, waardoor sprake was van voortdurend nieuwe inzichten en daaruit voortvloeiende bijgestelde wensen. Een goede definitiestudie legt een fundament voor een goed vervolg van een project. Ik beschouwde de definitiestudie daarom als een essentieel deel van mijn studie. Door een goede analyse te maken van de huidige of vertreksituatie en het kennen van de functionele wensen van de opdrachtgever, is het mogelijk de ambities te projecteren op de nieuwe situatie. Door dit bijna theoretische model analytisch te beschrijven is het mogelijk een activiteitenprogramma op te stellen om de gewenste eindsituatie te bereiken. Het maakt de vereiste inspanningen inzichtelijk en geeft eventueel ook de grenzen van het mogelijke aan.

De werkelijkheid bleek in dit geval opnieuw anders. Zo bleek er geen volledig inzicht aanwezig van de mogelijkheden van de in gebruik zijnde applicatie PortalOne. De verwachtingspatronen bij het nieuwe K2 waren nog niet duidelijk. Wellicht had dit te maken dat de verandering vooral was geïnitieerd door de verandering van een Unix-platform naar een Windows-platform. De verandering werd niet aangestuurd door onvrede met PortalOne of breed gedragen ambities die met een modernere applicatie mogelijk zouden zijn.

Deze fase deed daarom opnieuw een beroep op mijn flexibiliteit, omdat het vasthouden aan theoretische modellen stagnerend zou hebben gewerkt. Soms is het in de praktijk niet mogelijk of is het duidelijk niet de optimale weg om volgens de theorie die in de boeken staat te werk te gaan. Hierdoor moet je wel eens afwijken van de theorie en voor praktische oplossingen kiezen. In de fase definitiestudie zijn elementen aan de orde gekomen die eerder in de fase van de functionele eisen zouden thuishoren. Een logische component van een definitiestudie – het systeemconcept – is daarentegen pas na de afloop van deze fase aan de orde gekomen. Om tot een systeemconcept te kunnen komen dienden vooraf nog enkele cruciale vragen beantwoord te worden. Ik heb er daarom voor gekozen een adviesrapport op te stellen en aan de hand daarvan brainstormenderwijs de open staande vragen te beantwoorden. Naar ons aller gevoel was de fase definitiestudie hiermee afgerond en is er voor gekozen het systeemconcept achteraf als een soort tussenfase op te stellen.

#### **5.1.3 Pilotontwikkeling**

Naar de fase pilotontwikkeling kijk ik achteraf met de meeste tevredenheid terug. Dit is de fase waarin je ideeën mag gaan waarmaken en als het goed is zie je iets concreets ontstaan. Als het dan ook blijkt te werken geeft het eerlijk gezegd wel een kick. Na het afronden van de fase defintiestudie begon ik voortvarend aan de pilots. Als eerste werd de "informele kernel pilot" database gerealiseerd. De bijgestelde inzichten maakten deze stap noodzakelijk. Het functioneren van het totale systeem was door de ingevoerde verandering in hoge mate afhankelijk van de input vanuit de database. Als eerste heb ik daarom de database ontworpen en gebouwd. Deze periode heb ik als productief ervaren, maar ik werd ook hier telkens geconfronteerd met nieuwe ideeën en wensen. Het zichtbaar maken de potenties van het systeem werkte zelfgenererend voor de wensen bij de opdrachtgever. Deze periode heb ik als arbeidsintensief ervaren, wat ook blijkt uit de vele versies van de database, maar heeft ook heel bevredigend gewerkt.

Naast het creëren van mogelijkheden waren er natuurlijk af en toe ook teleurstellingen over de beperkingen en onmogelijkheden. Door het gebruik van MS Access waren de rapportage mogelijkheden vooraf aan grenzen gebonden, terwijl de wensen van de opdrachtgever over de grenzen van de mogelijkheden lagen.

De pilots bleken al redelijk snel succesvol. Het spreekwoord "zien doet geloven" ging hier op. Naast het rationele rapportagemodel heb ik via een HTML GUI de rapportages gebruiksvriendelijk gemaakt. Mijn constatering was dit voor een gebruiker een wereld van verschil is. Het gaat niet allen om de gegevens sec, maar het aanbieden in een als prettig ervaren vorm kan het essentiële verschil maken. Dit brengt mij op het punt dat het lang niet altijd eenvoudig is het een opdrachtgever naar de zin te maken. Een sleutel voor succes is draagvlak en daarvoor moet je de wensen en noden kennen van je doelgroep. Ik heb ervaren dat het moeilijk is die tot uitspraken te verleiden. Het vergaren van feedback of bijvoorbeeld informatie via enquêtes kan moeizaam verlopen. Je krijgt vaak geen respons, die naar mijn mening niet voortkomt uit desinteresse, maar door de onbekendheid met het ICT-vakgebied ontbreekt het aan overzicht in de (on)mogelijkheden, waardoor terughoudendheid in het geven van respons ontstaat. Veel en directe communicatie op het niveau van de gebruikersomgeving lijkt hierbij noodzakelijk. Bij volgende projecten zal ik hiervoor een communicatieplan willen maken met daarin geregelde 1:1 contacten.

Hetzelfde heb ik op het laatst ervaren met de pilot Technisch Applicatie Beheer. Voor de betreffende functionarissen wilde ik een rapportagetool maken, maar vanwege de non-respons was het mij niet duidelijk of er wel of geen behoefte was aan deze tool. Ik heb de rapportages uiteindelijk op eigen

inzichten ontwikkeld, maar binnen het tijdsbestek van de stage kon ik niet meer achterhalen of ik hiermee wel of niet een behoefte heb ingevuld.

## **5.1.4 Oplevering**

In de laatste week van de stage vond de oplevering aan de opdrachtgever plaats. Omdat dit product in zekere zin nooit klaar zal zijn, heb ik aan het eind van de periode gesteld: "Ik heb de ontwikkeling zo ver gebracht als in dit tijdsbestek redelijk is en ik draag het nu over aan de opdrachtgever". De aard van het systeem brengt met zich mee dat in de toekomst altijd nieuwe wensen kenbaar zullen worden. Op dat moment zal men telkens weer nieuwe rapportages moeten genereren. Daarnaast bestaat natuurlijk ook de mogelijkheid dat sommige rapportages misschien niet meer nodig zijn en deze zullen dan overboord worden gezet.

Voordat ik het product definitief kon overdragen, moest ik eerst een handleiding schrijven, waarin beschreven wordt hoe men met de applicatie moet omgaan. Daarnaast moest ik een overdrachtsdossier maken met de documentatie over de nog openstaande punten. Een ander onderdeel van het overdrachtsdossier zijn de aanbevelingen voor mogelijke vervolgstappen. Nadat alles gedocumenteerd was konden alle definitieve documenten en het product in een map op de server gezet worden, waarmee de overdracht en de stage voltooid waren .

## **5.2 Product**

Terugkijkend op de stage en de opdracht van waaruit ik vertrokken ben is hierbij de kernvraag of ik de doelstellingen die mij waren opgedragen heb gerealiseerd. Hierop wil ik overwegend positief antwoorden. Natuurlijk houd ik mijzelf voor dat het altijd beter had gekund, zeker met wijsheid achteraf. Over het geheel genomen durf ik echter positief te zijn en ook de bedrijfsevaluatie van de stage bevestigd dit beeld. Terugkijkend was mijn kerndoelstelling bij de stage het ontwikkelen van rapportagetools voor managementinformatie teneinde inzicht te geven in:

- verantwoording van investeringen;
- verbeteren van processen;
- monitoren van processen.

Zoals op diverse plaatsen in het verslag blijkt, ben ik zeker niet in een gespreid bedje gekomen. Op een aantal punten bleek de vraagstelling van de opdrachtgever nog vrij globaal en waren de wensen nog niet in balans met de mogelijkheden van de ICT-omgeving. Ik heb er daarom voor gekozen al werkend de vraagstelling van de opdrachtgever helderder te krijgen en de wensen van de opdrachtgever en mogelijkheden van de nieuwe K2 applicatie zo optimaal mogelijk met elkaar in evenwicht te brengen. Dit heb ik als een zeer boeiend proces ervaren. De grootste verdiensten van het product dat ik heb opgeleverd liggen daarom niet zo zeer in een rapportage met een optimale lay-out en mogelijk andere gimmicks, maar vooral in het systeemontwerp. Op een interactieve wijze heb ik "vraag en aanbod" bij elkaar gebracht binnen een werkend systeem. De basics zijn hiermee geleverd en voor de opdrachtgever is een goed ijkpunt neergezet indien een doorontwikkeling is gewenst.

#### **5.2.1 Plan van aanpak**

Het plan van aanpak bleek achteraf door het telkens wijzigen van de werkzaamheden een document met een zeer beperkte houdbaarheid. De oorspronkelijke planning was al heel snel geen leidraad voor mijn handelen. Om toch structureel te werk te gaan, heb ik wekelijks een planning gemaakt (keek op de week). Hierin beschreef ik mijn uitgevoerde activiteiten en de nog uit te voeren activiteiten. De weekplanningen

Auteur: M.P.D. Kok **Document: Eindverslag 2.** 3.3. Document: Eindverslag 2.3. Document: Eindverslag 2.3. Document: Eindverslag 2.3. Document: Eindverslag 2.3. Document: Eindverslag 2.3. Document: Eindverslag 2.3. Document: Examinatoren: D.J. van Dissel & T.W.M. van Gerwen Datum: 10-6-2004

bleken een positief effect te hebben, omdat ik zo mezelf kon bij- en aansturen. In de toekomst zou ik zeker weer gebruik maken van weekplanningen en natuurlijk hoort daar ook een "goed" plan van aanpak bij.

#### **5.2.2 Definitiestudie**

Met behulp van het rapport definitiestudie werd een goede basis gelegd voor het eindproduct. In het rapport worden enkele vragen beantwoord over de primaire informatiebehoefte (KPI's). Behalve dat de informatiebehoefte in kaart werd gebracht werd ook een duidelijke strategie voor de pilotontwikkeling bepaald en werd het project opgedeeld in delen. Ondanks dat alleen de primaire informatiebehoefte en de totale behoefte niet helder was beschreven, kon bijdirect met de pilotontwikkeling worden begonnen.

#### **5.2.3 Managementtool**

De doelstellingen die zijn gesteld bij aanvang van de stage zijn allemaal gerealiseerd met behulp van de applicatie die ik heb opgeleverd KUL (K2 User Logging). Bijvoorbeeld met een rapportage als het aantal actieve en inactieve gebruikers kan men zien of de investering in de applicatie verantwoord is geweest (wordt de applicatie veel gebruikt of niet, zo ja dan is het een goede investering geweest). Door middel van de rapportages kan BIV alle actie die gedaan zijn in K2 monitoren, waardoor zij de gebruiksvriendelijkheid van de applicatie kunnen verhogen. Daarnaast kunnen ze ook nieuwe features inbouwen welke inspelen op de behoeftes van de gebruiker. Uiteindelijk moet K2 de concurrentie met het Internet winnen en is het de bedoeling de gebruikers eerst kijken of ze het antwoord kunnen vinden in K2 voordat ze op het Internet gaan zoeken. Wanneer BIV de juiste gegevens gerapporteerd krijgt en noden van de gebruiker weet kunnen ze hierop anticiperen. Het enige nadeel van de rapportages is dat ze een vertekend beeld kunnen geven van de werkelijkheid. Men weet nooit zeker of men de juiste informatie met de applicatie vindt. Bijvoorbeeld wanneer een document wordt geopend wordt dit gelogd, maar het hoeft niet zo te zijn dat dit document de vraag beantwoord van de gebruiker. Zo kan dus een vertekende Top N van de meest geraadpleegde documenten ontstaan. Volgens BIV maakt dit niet uit, want het merendeel zal namelijk wel het juiste document openen, waardoor de vertekening volgens hen zal meevallen. Dit komt door de wet van de grote getallen. Omdat voornamelijk gevonden wordt wat gezocht wordt zullen en de verkeerde hits gelijkmatig over de selectie zijn verspreid geeft het geen verstorend beeld van de relatieverhouding en in absolute aantallen worden de verkeerde hits veruit overschaduwd worden door juiste hits.

Door bepaalde rapportages zal ook het zoekgedrag en het niveau van de gebruiker zichtbaar worden, waardoor men een strategie kan bepalen waarmee men met K2 het kennisniveau van de gebruiker kan verhogen. Dit type rapportages is een belangrijke input bij de ontwikkeling en het bijstellen van de interne cursus K2 voor gebruikers.

## **5.3 Leereffecten**

Naar mijn mening is afstuderen tweeledig. Ten eerste is het de kans om je kennis te tonen, die je de afgelopen drieëneenhalf jaar heb opgedaan en om je voor te bereiden op de arbeidsmarkt. Als tweede worden je communicatieve- en praktijkvaardigheden wederom op de proef gesteld door fulltime aan een project te werken bij een extern bedrijf. Doordat je afstuderen in belangrijke mate beoordeeld wordt op je eindverslag, is het belangrijk om al je uitgevoerde activiteiten vast te leggen.

De opvallende leermomenten die uit dit verslag blijken zijn:

- Als stagiair moet jezelf initiatief nemen om in een bedrijf te integreren. Een pro actieve instelling bleek een succesvoorwaarde voor de stage te zijn. Dit leereffect had ik meegenomen uit mijn vorige stage en door mij pro-actiever op te stellen heb ik een groot integratievoordeel ervaren.
- De werkelijkheid is altijd weerbarstiger dan theorie of planningen. Een planning is een goed hulpmiddel, maar moet met de nodige flexibiliteit worden toegepast. Een planning is een goed vertrekpunt, maar mag niet ontaarden in een dogma. Indien een bevredigend product binnen de eindtermijn wordt opgeleverd is dat in de praktijk meestal belangrijker. Flexibiliteit wordt over het algemeen geprezen en zelfs sterke afwijkingen van de planning worden geaccepteerd indien het eindresultaat bevredigend is.
- Je kan problemen zelden in je eentje oplossen. Brainstormsessies en collegiaal overleg heeft absoluut een meerwaarde. Het zoeken van overleg en het open bespreken van onzekerheden en twijfels zijn in een open werkcultuur eerder een teken van kracht dan van zwakte. Binnen een goed functionerend team kan wederzijdse kennis en ervaring complementair en compenserend werken. Gelukkig ben ik niet in de valkuil getrapt alles op eigen houtje te willen doen.

De stage heeft voor mij benadrukt dat de rol van ICT binnen het bedrijfsleven nog steeds belangrijker wordt. Het goed functioneren van bedrijven hangt in hoge mate af van de ICT voorzieningen. Ik heb het spanningsveld tussen een centrale aanpak en een decentrale aanpak ervaren. Omwille van eenduidigheid en korte aansturingslijnen kan men voor een centrale aanpak kiezen. De voordelen onderken ik, maar ik zie ook kwetsbaarheden bij deze aanpak. Door de decentrale aanpak van kennisdeling en de verschillende gedachtes die de Functioneel Applicatie Beheerders en de Kennismanagers over kennisdeling hebben kan soms een gespannen situatie tussen beide groepen ontstaan.

In het stageverslag verwijs ik geregeld naar modules uit de studie die herkenbaar in mijn werkzaamheden zijn teruggekomen. Als totaalbeeld durf ik te stellen dat alle onderdelen van de studie in meer of mindere mate aan de orde zijn geweest. In het merendeel van de gevallen bleek de theoretische kennis een goede basis, maar in veel gevallen komt het aan op een het kiezen van een mix van theorieën. Hardnekkig vasthouden aan één theoretisch kader werkt volgens mij contraproductief. Deze stelling wordt volgens mij nog eens onderstreept door het grote beroep dat op mijn flexibiliteit is gedaan. De praktijk is inderdaad altijd "net even anders" en keuzes en processtappen worden vaak door andere argumenten geleid dan alleen hetgeen ik tijdens de opleiding heb geleerd.

Hieronder geef ik tot slot van dit hoofdstuk nog enkele persoonlijke ervaringen.

Het grote verschil tussen de bedrijfs- en schoolcultuur zit hem vooral in de communicatie. Op school kan je met vragen bij een docent langslopen, terwijl je in het bedrijfsleven veelal een afspraak moet maken. Gedurende mijn stage heb ik veel geleerd, ondanks dat ik theoretisch weinig nieuwe dingen heb geleerd. Wel heb ik meer diepgang en relativeringsvermogen gekregen, wat ik als zeer verrijkend ervaar. Het meeste wat mij van deze stage bij blijft staan is hoe je jezelf moet opstellen in het bedrijfsleven. Verder zijn mijn gedachten over interne bedrijfscommunicatie meer dan bevestigd. Ik dacht namelijk dat communicatie binnen zo een groot bedrijf erg belangrijk was. Voor samenwerking, draagvlak en wederzijds begrip is communicatie essentieel. Een open en transparante werkwijze, successen en problemen samen willen beleven zijn hierbij sleutels tot goed verloop.

Het prettige van mijn opdracht was dat ik veel vrijheid kreeg, hierdoor kwam een naar mijn gevoel positief opgebouwde druk op me te liggen. Als een (tussen)product niet tijdig werd geleverd, werd ik er persoonlijk

op aangekeken. Door deze manier van werken groeit je verantwoordelijkheidsgevoel en neemt je betrokkenheid bij het product toe, wat op termijn zijn vruchten afwerpt (minder controle nodig, sneller gemotiveerd).

Auteur: M.P.D. Kok **Document: Eindverslag 2.3 EII ERNST & YOUNG** Quality In Everything We Do

# **Literatuurlijst**

**Naam:** Tolido, R.J.H.; Derksen, Th.J.G. en Visschendijk, Th.H. **Titel:** IAD, *Het evolutionair ontwikkelen van informatiesystemen* **Druk:** 6 de **Plaats:** Utrecht; 1996

**Naam:** Warnink, A.J. en Zwet, J.M.M. van der **Titel:** READER AV-03, *Communicatieve Vaardigheden, rapportagetechniek; Interne Reeks 908* **Druk:** 1<sup>ste</sup> **Plaats:** Den Haag; Haagse Hogeschool sector Informatica; 1997

**Naam:** Korpershoek, I.S. Korpershoek & B.J. Groenendijk **Titel:** Databaseontwikkeling Access 2002 + CD-ROM Druk: 2<sup>de</sup> **Plaats:** Amsterdam; 2003

Behalve de bovengenoemde boeken en readers heb ik ook gebruik gemaakt van het Internet.

Auteur: M.P.D. Kok **Auteur: M.P.D. Kok** Auteur: M.P.D. Kok Document: Eindverslag 2.3 **ENNET & YOUNG**<br>Examinatoren: D.J. van Dissel & T.W.M. van Gerwen Destum: 10-6-2004 Quality In Everything We Do

# **Bijlage: Opdrachtomschrijving**

# **Opdrachtomschrijving:**

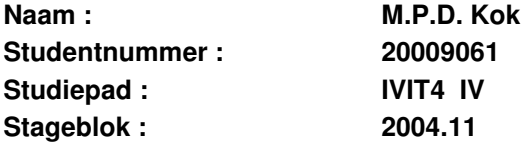

#### **Naam bedrijf: Ernst & Young**

#### **Titel stageopdracht: Ontwikkelen van een rapportagetool bij Ernst & Young**

#### **1. Bedrijf**

Ernst & Young is een organisatie met ca. 103.000 medewerkers verdeeld over 140 landen. In Nederland werken ongeveer 5100 medewerkers verspreid over 40 vestigingen. Ernst & Young kent vier kerndiensten: accountancy, fiscaal advies, transaction advisory services en juridisch advies. In Rotterdam waar alle vier de kerndiensten zijn gevestigd doet Bureau Informatievoorziening (BIV) de informatie ondersteuning, deze afdeling bestaat uit ca. 20 man. BIV houdt zich onder andere bezig met het onderhouden van een informatiesysteem waarin men documenten opslaat.

#### **2. Aanleiding**

Momenteel is Bureau Informatievoorziening een nieuw informatiesysteem aan het invoeren om fiscaal juridische teksten te zoeken. Het systeem PortalOne dat nu wordt gebruikt, wordt vervangen door K2 eveneens afkomstig van Verity. De vervanging is ingegeven door technische veranderingen op het onderliggende platform. Men gaat van een UNIX-omgeving naar een Windows-omgeving. Een neveneffect is dat er meer functionele mogelijkheden komen. Eén daarvan is een combinatie van zoeken en browsen: parametric search. Daarnaast heeft K2 meer registratie mogelijkheden. Vooruitlopend op de implementatie van K2 wil BIV een beter inzicht krijgen in het gebruiksgedrag van de eindgebruiker. Omdat de realisatie van een rapportagetool de nodige aanpassingen zou kunnen vergen aan de kant van het systeem, is er voor gekozen om dit samen met de invoering van K2 te laten lopen.

#### **3. Probleembeschrijving**

Binnen het informatiesysteem mist het management van BIV een effectief inzicht in de effectiviteit van de training bij de zoekfuncties en in hoeverre het trainingsaanbod aansluit bij de informatiebehoefte van de medewerkers.

Ook wil BIV graag weten welke queries men vaak gebruikt bij het zoeken, welke documenten veel worden geraadpleegd, wat men vindt van zo'n document en of er veel null queries zijn (zoekvragen met 0 resultaten). Het management wil over deze vragen graag via standaardrapportages geïnformeerd worden. BIV heeft momenteel wel al een beperkt kwantitatief beeld welke documenten veel worden geraadpleegd. Het antwoord op de vraag of in de informatievraag is voorzien, is hiermee nog niet duidelijk. Evenmin is op grond hiervan duidelijk of de gebruikerstraining die men geeft wel het gewenste effect heeft. De effectiviteit van de gebruikerstraining kan onder andere blijken uit het aantal null queries, maar andere indicatoren ontbreken vooralsnog.

#### **4. Doelstelling van de opdracht**

De doelstelling van de opdracht is het mogelijk maken van standaardrapportages ten behoeve van Ernst & Young met behulp van een door mij te ontwikkelen managementrapportagetool. Deze rapportages moeten door het management van BIV kunnen worden gebruikt voor:

- verantwoording van investeringen;
- verbeteren van processen;
- monitoren van processen.

Deze rapportages zullen zodanig worden ingericht, dat de huidige processen worden gemonitoord. Een afgeleide hiervan is dat aan de hand van deze rapportages de processen verbeterd kunnen worden en verantwoording afgelegd kan worden richting de directie.

#### **5. Uitgangssituatie**

Voorafgaand aan mijn afstudeerstage is geen eerdere vorm van studie gedaan naar de beoogde managementinformatietool.

#### Methoden:

Dit project zal uitgevoerd worden volgens de methode IAD

#### Technieken:

De volgende technieken zullen toegepast worden: interviews, brainstormsessies, UML technieken

#### **6. Concrete werkzaamheden**

Om de opdracht tot een goed einde te brengen zal ik de volgende activiteiten moeten uitvoeren:

- 1. Oriëntatiefase
	- a. Oriënteren op opdracht en organisatie
	- b. Cursus K2
	- c. Het opstellen van een plan van aanpak
- 2. Definitiestudiefase
	- a. Beschrijving van de huidige situatie
	- b. Het in kaart brengen van de standaardrapportages van K2 en PortalOne
	- c. Definiëren van ontwikkelscenario
	- d. Definiëren van rapportage-eisen
	- e. Bepalen van rapportageconcept
	- f. Opstellen pilotplan
- 3. Pilotontwikkelfase
	- a. Pilot 1: Basisrapportages: de informatie die op deze rapportage moet komen, wordt bepaald in de fase definitiestudie.
	- b. Pilot 2: Functioneel Applicatie Beheer: dit is een uitbreiding van de basisrapportage, die alleen gemaakt wordt voor de functioneel applicatie beheerder. De gewenste informatie zal met behulp van workshops achterhaald worden.
- c. Pilot 3: Kennismanagers: dit is een uitbreiding van de basisrapportage, die alleen gemaakt wordt voor de kennismanagers. De gewenste informatie zal met behulp van workshops achterhaald worden.
- d. Pilot 4: Technisch Applicatie Beheer: dit is een uitbreiding van de basisrapportage, die alleen gemaakt wordt voor de technisch applicatie beheerder. De gewenste informatie zal met behulp van workshops achterhaald worden.
- 4. Invoeringsfase
	- a. Voer managementtool in
	- b. Voer acceptatietest managementtool uit
	- c. Overdracht van managementtool

De iteratiestrategie die gedurende dit project wordt toegepast is incrementeel opleveren. Dat wil zeggen dat de managementtool via een aantal iteraties wordt ontwikkeld (pilotontwikkelfase) en ingevoerd (invoeringsfase).

#### **7. Op te leveren producten**

- Plan van aanpak.
- Een definitiestudie
- Pilotontwikkelrapporten
- Een definitief bij Ernst & Young te gebruiken managementinformatiesysteem in de vorm van een managementreporttool.

**Handtekening Begeleidend docent: \_\_\_\_\_\_\_\_\_\_\_\_\_\_\_\_\_\_\_\_\_\_\_\_\_\_\_\_\_\_\_\_**

**Handtekening Bedrijfsmentor: \_\_\_\_\_\_\_\_\_\_\_\_\_\_\_\_\_\_\_\_\_\_\_\_\_\_\_\_\_\_\_\_**

**Handtekening Stagiair: \_\_\_\_\_\_\_\_\_\_\_\_\_\_\_\_\_\_\_\_\_\_\_\_\_\_\_\_\_\_\_\_**